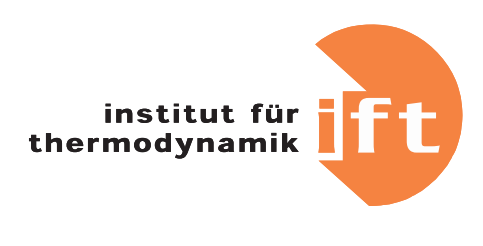

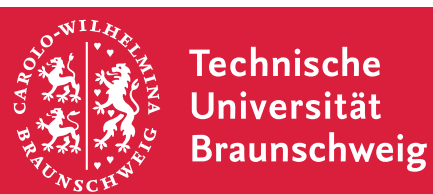

# <span id="page-0-0"></span>**Schnelle Auslegung und systemorientierte Optimierung von Ejektoren**

**Abschlussbericht über ein Entwicklungsprojekt, gefördert unter dem AZ: 35008/01 von der Deutschen Bundesstiftung Umwelt**

März 2023

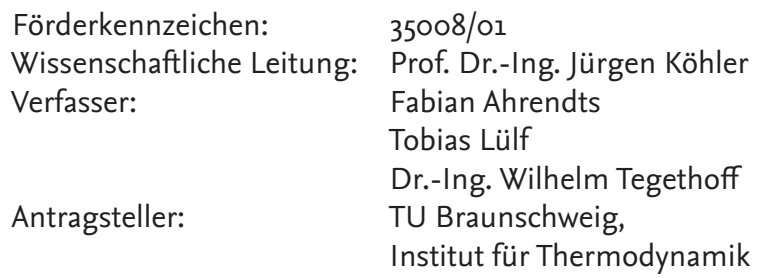

# **Inhaltsverzeichnis**

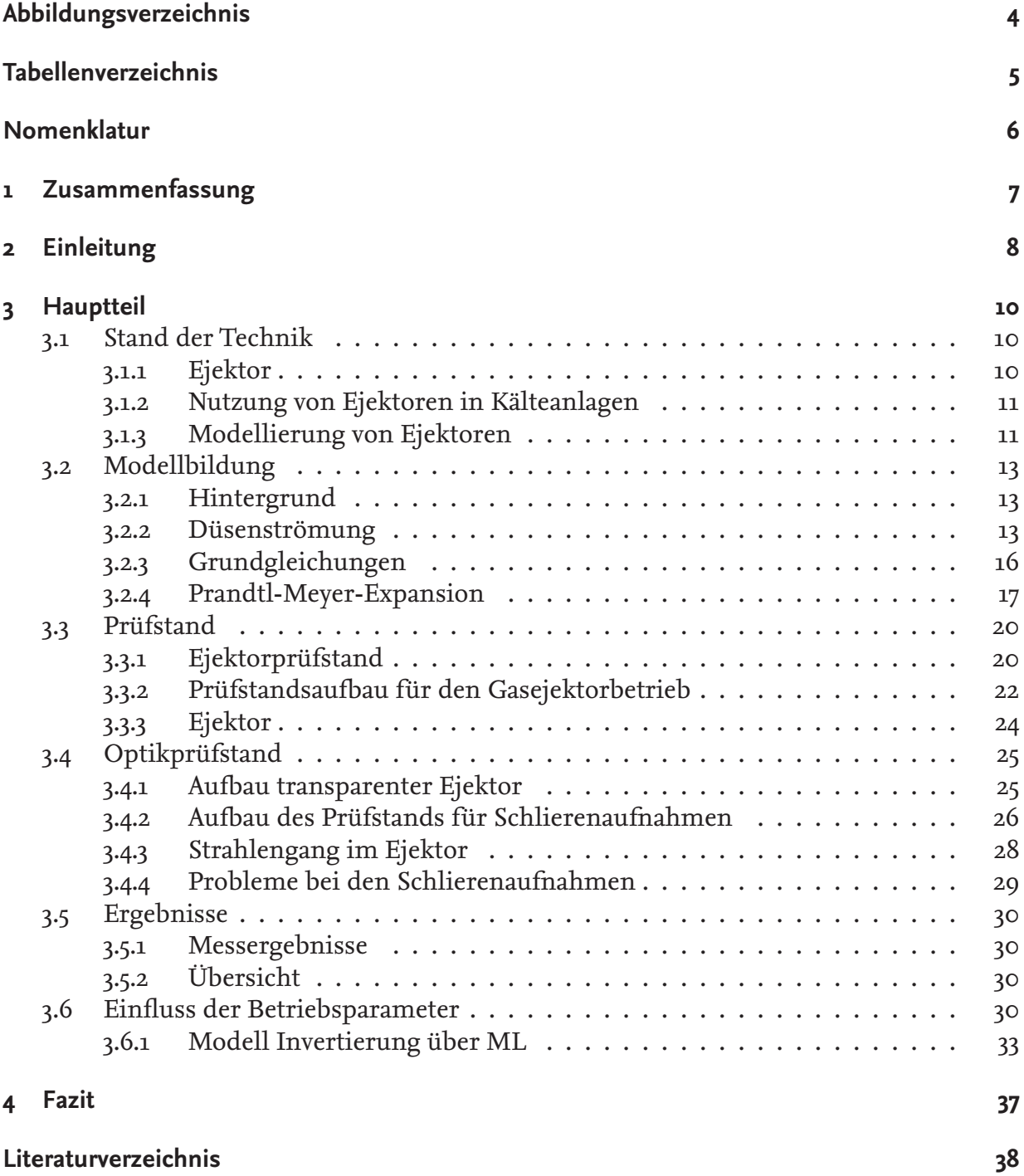

# **Abbildungsverzeichnis**

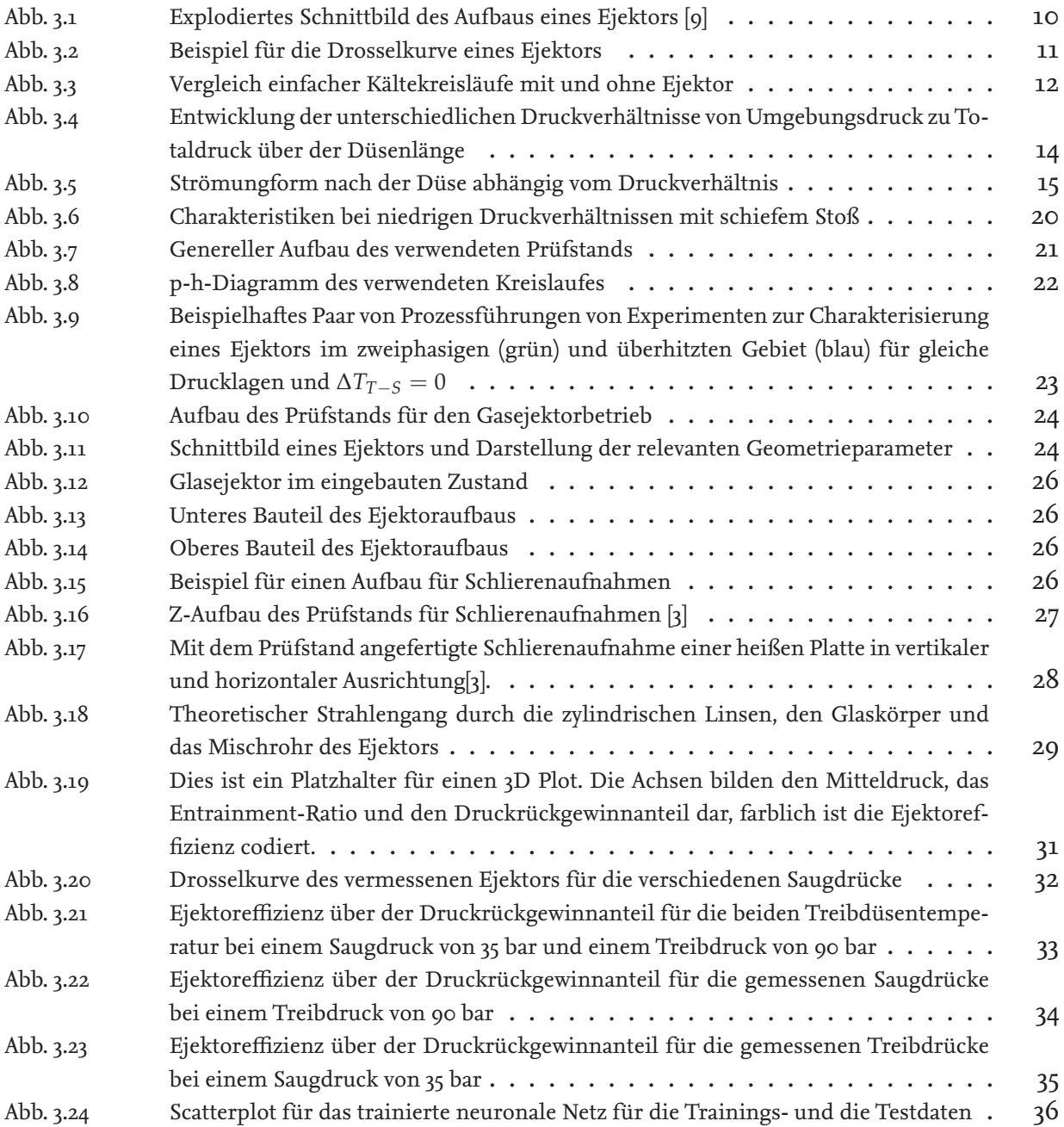

# **Tabellenverzeichnis**

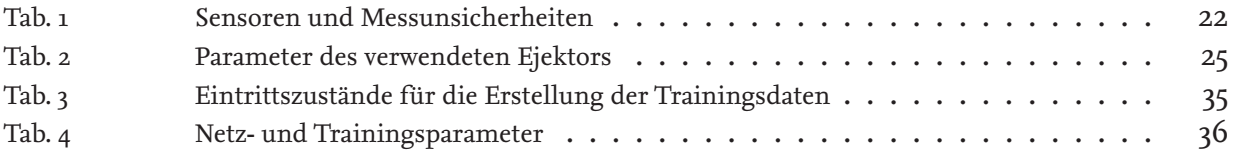

# <span id="page-5-0"></span>**Nomenklatur**

## **Lateinische Symbole**

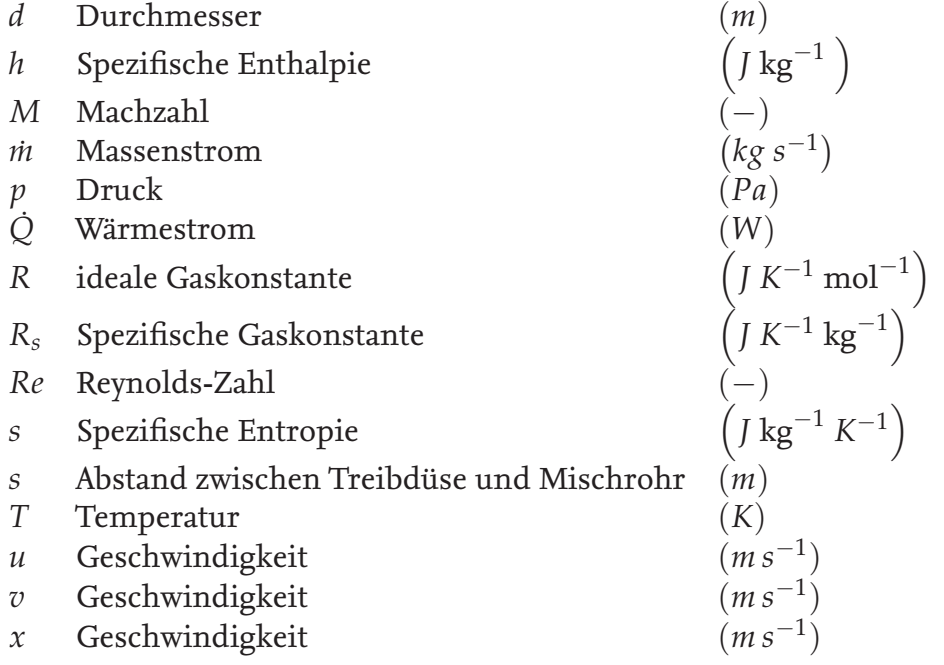

*kg* m−<sup>3</sup>

## **Griechische Symbole**

- *α* Winkel ◦
- *η* Effizienz
- *Faktor Brennenkorrelation*
- *ρ* Dichte
- *φ* Entrainment Ratio<br>Θ Anströmwinkel
- Θ Anströmwinkel ◦

### **Indizes**

- *crit* am kritischen Punkt
- *d* Diffusor<br>*eff* effektiv
- *eff* effektiv<br>*isen* isentror
- *isen* isentrope Zustandsänderung
- *m* Mischrohr
- *Saug* Saugdüse
- *T* Treibdüse<br>*Treib* Treibseite
- *Treib* Treibseite

## **Abkürzungen**

- *GWP* Treibhauswirkung (Global Warming Potential)
- *ODP* Ozone Depletion Potential

## <span id="page-6-0"></span>**1 Zusammenfassung**

Im Rahmen des Projektes wurde ein Modell für Ejektoren für das natürliche Kältemittel *CO*<sup>2</sup> auf Grundlage der Charakteristikenmethode entwickelt und auf Grundlage von neu ermittelten Messdaten validiert.

Es werden die Grundlagen der Charakteristikenmethode erläutert und die Anwendbarkeit der Methode auf den Treibstrahl eines Ejektors dargestellt. Die Charakteristikenmethode wird anschließend genutzt, um die Form des Treibstrahls eines Ejektors in Abhängigkeit von den Betriebsbedingungen vorherzusagen.

Es wird ein neuartiger Prüfstand für Ejektoren vorgestellt. Dieser Prüfstand ermöglicht zum einen die Messung von Betriebspunkten bei üblichen Drücken auf Treib- und Saugseite, aber ohne die normalerweise auftretende Temperaturdifferenz zwischen den beiden Massenströmen. Desweiteren werden die optischen Grundlagen von Schlierenaufnahmen erläutert und der Aufbau eines Optikprüfstand für Schlierenaufnahmen vorgestellt, mit dessen Hilfe die Anwendbarkeit der Charakteristikenmethode auf den Ejektortreibstrahl experimentell validiert werden soll. Es wird der Aufbau eines transparenten Ejektorkörpers aus Glas gezeigt, der optische Aufnahmen von der Strömung in der Mischkammer und im Mischrohr des Ejektors ermöglicht.

Die mit dem aufgebauten Prüfstand erzeugten Messdaten werden ausführlich ausgewertet und vorgestellt. Anschließend wird das entwickelte Ejektormodell anhand der neuen Messdaten und bereits vorhandener Messdaten aus vorherigen Projekten validiert und die Erbebnisse vorgestellt.

Abschließend wird die Anwendbarkeit eines neuronalen Netzes auf ein bereits vorhandenes Ejektormodell gezeigt, um eine Invertierbarkeit des Modells herzustellen.

## <span id="page-7-0"></span>**2 Einleitung**

Der Einsatz von fluorierten Kohlenwasserstoffen als Arbeitsmittel in Kälteanlagen ist hinsichtlich ihres Potenzials zur Steigerung des Treibhauseffekts und ihres Potenzials zur Zerstörung Ozonsicht ökologisch bedenklich. Der Gesetzgeber hat darauf in der Vergangenheit durch die Verschärfung von Grenzwerten reagiert, welche die Weiterverwendung vieler dieser Arbeitsmittel ausschließen. Die ökologischen und regulatorischen Rahmenbedingungen schaffen einen immer stärkeren Anreiz zur Verwendung von natürlichen Kältemitteln. Das natürliche Kältemittel  $CO<sub>2</sub>$  ist wegen seiner guten thermodynamischen Eigenschaften als Arbeitsmittel sowohl für Kälteanlagen als auchWärmepumpen geeignet. Wegen seiner hohen volumetrischen Kälteleistung eignet sich CO<sub>2</sub> besonders für platzsensitive Anwendungen. Darüber hinaus weist es eine Reihe von weiteren positiven Eigenschaften auf. So ist Kohlendioxid weder brennbar noch giftig und unterscheidet sich damit von alternativen natürlichen Kältemitteln wie Propan oder auch Ammoniak. Einer weiten Verbreitung von CO<sub>2</sub> als Arbeitsmittel für Kälteanalagen und Wärmepumpen steht im Wege, dass Kreisläufe mit  $CO<sub>2</sub>$  vor allem bei hohen Temperaturen der Wärmeabgabe ein vergleichsweise niedriges Verhältnis von Nutzwärme zu Antriebsenergie aufweisen, das als Coefficient of Performance (COP) bezeichnet wird. Der Grund dafür sind die im Vergleich zu anderen Kältemitteln überproportional hohen Verluste bei der Drosselung im Expansionsventil. Deshalb sollten bei Kreisläufen mit CO2 als Arbeitsmittel Maßnahmen zur Verringerung oder zum Rückgewinn der Druckverluste ergriffen werden. Eine Möglichkeit stellt die Integration eines Ejektors dar. Dabei handelt es sich um eine vom aus dem Gaskühler austretenden Massenstrom angetriebene Strahlpumpe, die Arbeitsmedium aus dem Verdampfer ansaugt und auf einen höheren Druck verdichtet bevor die Flüssigphase des Mischstroms nach einer Drosselung wieder dem Verdampfer und die Gasphase dem Verdichter zugeführt wird. Weil nach dem Stand der Technik die Geometrie eines Ejektors aus pragmatischen Gründen nur hinsichtlich der eignen Bauteileffizienz ausgelegt und optimiert wird, wurde im Rahmen dieses Projekts das Ziel verfolgt ein schnelles und invertierbares Ejektormodell zur systemoptimalen Auslegung von Ejektoren entwickeln. Denn bei einer Auslegung unter Vorgabe der Geometrieparameter wird zwar die Bauteileffizienz optimiert, aber möglicher Weise keine systemoptimale Geometrie des Ejektors gefunden. Dazu ist es notwendig ein Modell zur Systemsimulation zu entwickeln, bei dem die Geometrie nicht als Eingangsgröße vorgegeben wird sondern unter Vorgabe der thermodynamischen Randbedingungen berechnet wird. Im Projektantrag war zur Zielerreichung ursprünglich vorgesehen ein Modell auf der Basis der Methode der Charakteristiken zu entwickeln und durch optische Messungen und CFD-Simulationen zu validieren. Im numerischen Bereich sollte die isoenergetische Methode der Charakteristiken für ein ideales Gas zur Beschreibung der zweiphasigen Nachexpansion des Treibstrahls in der Mischkammer genutzt werden. Diese sollte mit anderen analytischen Ansätzen zur Beschreibung von zum Beispiel der Wärmeübertragung zur konzentrischen Ringströmung in der Mischkammer kombiniert werden, so dass die realen Strömungsverhältnisse abgebildet würden. Dazu sollte ein Messprogramm entwickelt werden, bei dem vor allem auch nach einer Modifikation eines bestehenden Teststands in Bezug auf Druck und Temperaturdifferenzen gleiche Betriebszustände im Zweiphasen- und Gasgebiet verglichen werden sollten.Während der Messungen sollten die Strömungsbilder in einem transparenten Ejektor sichtbar gemacht werden und mit den qualitativen Bildern eine quantitative CFD-Simualtion plausibilisiert werden. Anhand der CFD-Simualtion hätte dann das eigentlich neue Modell validiert werden können. Tatsächlich wurde von dieser ursprünglich vorgeschlagenen Vorgehensweise im Projektverlauf abgewichen, da sich erhebliche experimentelle Schwierigkeiten im Zusammenhang mit den optischen Messungen und mathematische Probleme im Zusammenhang mit der Invertierbarkeit des Modells ergeben haben. Nach Erläuterung der Probleme in den Zwischenberichten wurde daher in Abstimmung mit der DBU eine andere Herangehensweise gewählt, bei der die Invertierbarkeit des Ejektormodells mit Hilfe eines neuronalen Netzes ermöglicht wird.

# <span id="page-9-0"></span>**3 Hauptteil**

#### <span id="page-9-1"></span>**3.1 Stand der Technik**

#### <span id="page-9-2"></span>**3.1.1 Ejektor**

Im Folgenden sollen kurz der Aufbau und die Funktionsweise eines Ejektors erläutert werden. Der Aufbau ist in Abbildung [3.1](#page-9-3) als Schnittbild dargestellt, wobei das Fluid von rechts einströmt. Zu sehen sind zunächst die Treibdüse und die Saugdüse, durch die das Kältemittel in verschiedenen Zuständen in den Ejektor eintritt. An diese schließen sich das Mischrohr und der Diffusor an.

<span id="page-9-3"></span>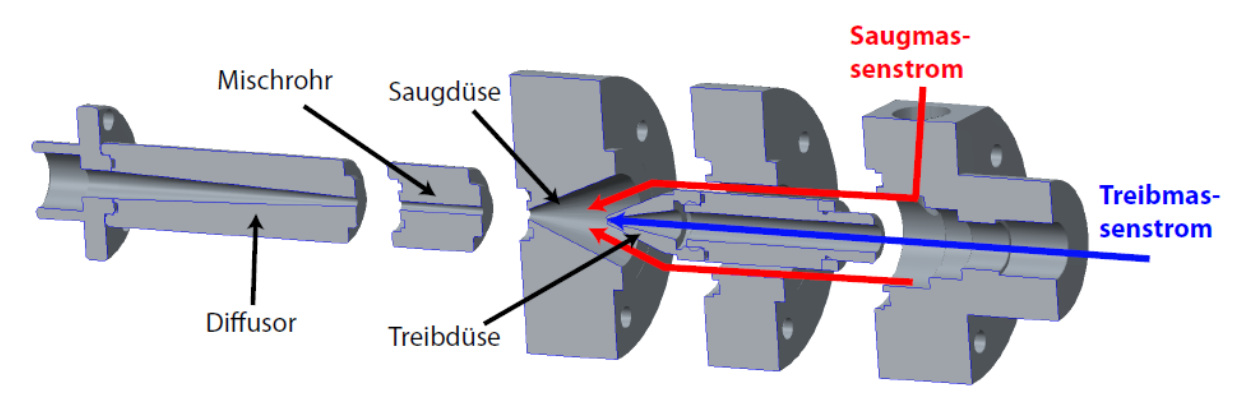

**Abbildung 3.1:** Explodiertes Schnittbild des Aufbaus eines Ejektors [\[9\]](#page-37-1)

Der Ejektor ermöglicht es, einen Teil der im Treibstrahl vorhandenen Energie zu nutzen, um den Saugmassenstrom auf einen Mitteldruck zu verdichten. Hierfür wird zunächst der Treibmassenstrom in der Treibdüse stark beschleunigt, wodurch er mit niedrigem Druck in den Mischraum eintritt und den Saugmassenstrom mitreißen kann. Im Mischrohr findet die Impulsübertragung zwischen Treib- und Saugmassenstrom statt. Abschließend wird die Strömung im Diffusor verzögert, um den Druck zu erhöhen. Die Kenngrößen eines Ejektors sind der Druckrückgewinn ∆*p* der sich als Differenz zwischen dem Mitteldruck *p<sup>m</sup>* und dem Saugdruck *p<sup>s</sup>* ergibt und das Verhältnis von Saugmassenstrom zu Treibmassenstrom . Für diese beiden Größen ergibt sich analog zu beispielsweise der Linie gleicher Drehzahl im Verdichterkennfeld eine Drosselkurve, die vereinfacht in Abbildung [3.2](#page-10-2) dargestellt ist.

Der Betriebsbereich eines Ejektors liegt also zwischen dem Massenstromverhältnis 0, für das sich der maximale Druckgewinn ergibt, und dem maximalen Massenstromverhältnis, bei dem kein Druckgewinn erzielt wird. Für den Ejektor kann eine Effizienz definiert werden. Nach Köhler [cite Köhler] wird diese definiert als das Verhältnis der tatsächlich zurückgewonnenen Leistung zu der maximal zurückgewinnbaren Leistung. Die maximal zurückgewinnbare Leistung wird dabei bestimmt, indem der Ejektorbetrieb aufgeteilt wird in eine isentrope Expansion vom Treibdruck auf den Mitteldruck und eine isentrope Verdichtung vom Saugdruck auf den Mitteldruck. Die Ejektoreffizienz ergibt sich damit als

$$
\eta_{Ejektor} = \frac{\dot{W}_{Rec}}{\dot{W}_{Rec,max}} = \Phi \cdot \frac{h_{S,isentrop} - h_{S}}{h_{M} - h_{M,isen trop}} \tag{1}
$$

<span id="page-10-2"></span>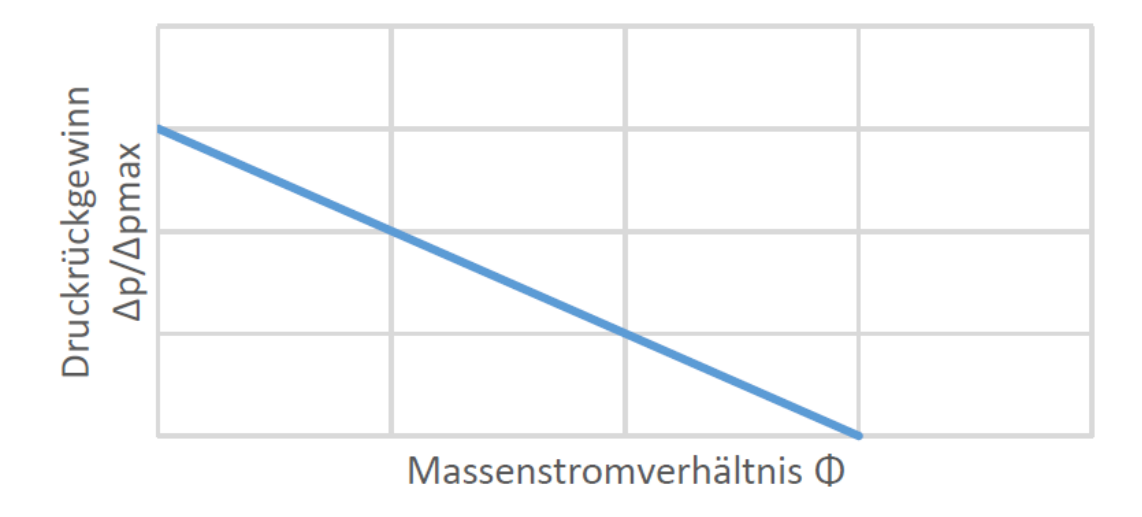

**Abbildung 3.2:** Beispiel für die Drosselkurve eines Ejektors

#### <span id="page-10-0"></span>**3.1.2 Nutzung von Ejektoren in Kälteanlagen**

Abbildung [3.3](#page-11-0) zeigt einen einfachen Kältekreislauf mit Ejektor im Vergleich zu einem einfachen Kreislauf ohne Ejektor. Der Ejektor wird nach dem Gaskühler für die Expansion des Kältemittels genutzt. Nach dem Ejektor liegt das Kältemittel zweiphasig auf dem mittleren Druckniveau vor und wird in den Separator geführt. Das flüssige Kältemittel des Separators wird auf das Druckniveau des Verdampfers expandiert. Nach dem durchlaufen des Verdampfers wird das Kältemittel der Saugseite des Ejektors zugeführt.

Durch den Einsatz eines Ejektors kann ein Teil der Expansionsarbeit zurückgewonnen, so dass entwerder die Leistungsaufnahme des Verdichters verringert wird oder bei gleicher Verdichterleistung eine höhere Kälteleistung bereitgestellt werden kann. So können mit ansonsten ähnlichen Kreisläufen bereits Effizienzerhöhungen von bis zu 17% erzielt werden [\[8\]](#page-37-3). Eine weitere Erhöhung der Effizienz ist gegenüber dem normalen Kreislauf durch den gefluteten Verdampfer möglich, da sich durch die fehlende Notwendigkeit zur Überhitzung eine höhere Verdampfungstemperatur einstellen kann. Weitere Möglichkeiten zur Steigerung der Effizienz sind durch den Einsatz mehrerer Ejektoren und angepasste Verschaltungen gegeben [\[5\]](#page-37-4).

#### <span id="page-10-1"></span>**3.1.3 Modellierung von Ejektoren**

Es gibt einer große Zahl verschiedener Modelle, die das Betriebsverhalten von Ejektoren beschreiben. Diese Modelle stellen einen Zusammenhang zwischen den Zustandsbedingungen an Ein- und Austritt des Ejektors und den auftretenden Massenströmen her, teilweise unter Berücksichtigung geometrischer Bedingungen. Die Modellierung erfolgt dabei anhand physikalischer Ansätze, komplett datengetrieben oder als Mischform dieser Varianten. Im Folgenden soll exemplarisch jeweils ein 0-, 1- und mehrdimensionaler Ansatz vorgestellt werden. An ihnen soll gezeigt werden, dass die bisherigen Modelle nicht

<span id="page-11-0"></span>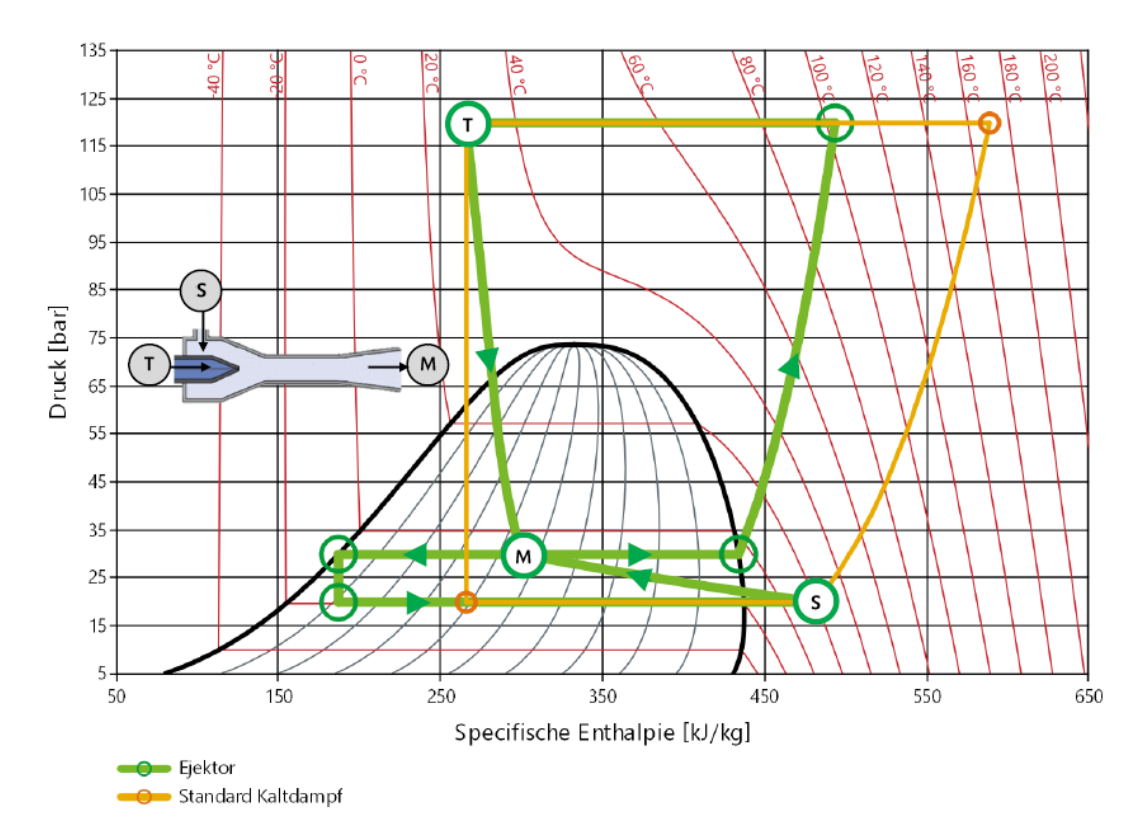

**Abbildung 3.3:** Vergleich einfacher Kältekreisläufe mit und ohne Ejektor

für eine schnelle Ejektorauslegung geeignet sind, da sie entweder nicht invertierbar sind oder für die Auslegung relevante geometrische Parameter in dem Modell fehlen. Als Beispiel für ein nulldimensionales Modell sollen hier die von Fiorenzano [**?**] entwickelten und von Lucas et. al. [\[8\]](#page-37-3) verbesserten Korrelationen dienen. Die Modelle korrelieren die Massenströme auf Grundlage von Messdaten mit den Zustandsbedingungen am Eintritt des Ejektors. Hier wird ein Produktansatz mit potenzierten dimensionslosen Verhältnissen charakteristischer Größen als Faktoren verwendet.

Banasiak und Hafner stellen einen umfangreiches eindimensionales Modell vor [\[2\]](#page-37-5). Hierbei werden Bilanzgleichungen für verschiedene Bereiche des Ejektors gelöst, wobei sich die Einteilung an der Geometrie statt an der Strömung orientiert. Die Bereiche des Ejektors werden dabei in verschiedenen Dimensionen modelliert. So wird die Mischkammer als konzentriertes Element,also 0-dimensional modelliert, während für das Mischrohr und den Diffusor der Austausch von Masse, Impuls und Energie eindimensional diskretisiert wird.

Beispielhaft für ein dreidimensionales Modell wird hier eine von Smolka [\[13\]](#page-38-0) entwickelte und von Palacz et. al. [\[11\]](#page-37-6) erweiterte CFD-Berechnungsmethode vorgestellt. Diese erlaubt es, für das Strömungsfeld im Ejektor für beliebige Zustände an den Ejektoreintritten zu approximieren, wobei auch Turbulenzen und Siedeverzug modelliert werden. CFD-Berechnungsmethoden beziehen prinzipbedingt alle geometrischen Größen des Ejektors in das Modell mit ein, sie sind allerdings grundsätzlich nicht invertierbar. Haida et. al. [\[6\]](#page-37-7) zeigen einen iterativen Auslegungsprozess, bei dem genetische oder evolutionäre Algorithmen genutzt werden, wobei auch andere Optimierungsverfahren denkbar sind. Diese Herangehensweise erfordert jedoch ein großes Maß an Expertenwissen und Rechenleistung, d.h. Zeit. Damit sind sie für die schnelle und einfache Auslegung von Ejektoren ungeeignet.

Palacz et. al. [\[10\]](#page-37-8) vereinfachen die CFD-Berechnung durch Modellreduktion, wodurch eine darauf basierende Optimierung beschleunigt werden könnte. Dieses Verfahren ist jedoch in mehrlei Hinsicht problematisch. Bei orthogonaler Dekomposition kann eine Geometrievariation nur schlecht berücksichtigt werden. Außerdem geht durch die Auswahl von Haupteinflussfaktoren Information verloren, die für die Modellierung der Randbereiche notwendig sein könnte. Auch dieses Verfahren liefert letztendlich nur eine Bauteiloptimierung und kein hinsichtlich der Systemeffizienz optimiertes Bauteil.

Bisher existiert kein physikalisch motiviertes Ejektormodell, das unter Berücksichtigung aller geometrischer Auslegungsparameter hinreichend genau das Betriebsverhalten vorhersagt und durch Invertierbarkeit eine systemoptimale Auslegung der Ejektorgeometrie ermöglicht.

### <span id="page-12-0"></span>**3.2 Modellbildung**

#### <span id="page-12-1"></span>**3.2.1 Hintergrund**

Bei der Expansion Freistrahls idealen Gases aus einer Düse in eine Umgebung ruhenden Gases gleicher Temperatur kann der Energieaustausch mit Umgebung in erster Näherung vernachlässigt werden. Es handelt sich dann um eine isoenergetische Strömung. Die grundlegenden Gleichungen um diese Art von Strömung zu beschrieben sind die Masseund Impulsbilanz sowie die Energiebilanz, die sich in diesem speziellen Fall auf die Definitionsgleichung für die Schallgeschwindigkeit reduzieren lässt. Im Nachfolgenden werden diese Gleichungen für den Fall einer zweidimensionalen achsensymmetrischen, reibungsfreien und adiabat kompressiblen Strömung entwickelt. Dieses Gleichungssystem kann mit der Charakteristikenmethode bei Vorliegen einer Überschallströmung gelöst werden. Es wird gezeigt, dass das Verfahren für den besonderen Fall des Ausströmens von überkritischem CO2 aus einer Düse übertragen werden konnte. Im Anschluss wird erklärt, warum eine Übertragung zur invertierbaren Berechnung einer CO2-Ejektorströmung zumindest in dem Projekt nicht gelungen ist.

#### <span id="page-12-2"></span>**3.2.2 Düsenströmung**

Ein Freistrahl gilt als unterexpandiert, wenn der statische Druck am Düsenauslass unter dem Gegendruck der Umgebung liegt, in den der Strahl strömt. Das Druckverhältnis

$$
\Pi = \frac{1}{\eta} = \frac{p_{s,0}}{p_a} \tag{2}
$$

wäre in diesem Fall größer eins. Darin steht *ps*,0 für den statischen Druck in der Düse und *p<sup>a</sup>* für den Umgebungsdruck. Die Abbildung [3.4](#page-13-0) zeigt die Entwicklung der unter<span id="page-13-0"></span>schiedlichen Druckverhältnisse von Umgebungsdruck zu Totaldruck über der Düsenlänge und das Freifeld für vier Fälle sowie den durchsetzbaren Massenstrom in Abhängigkeit der Druckverhältnisse.

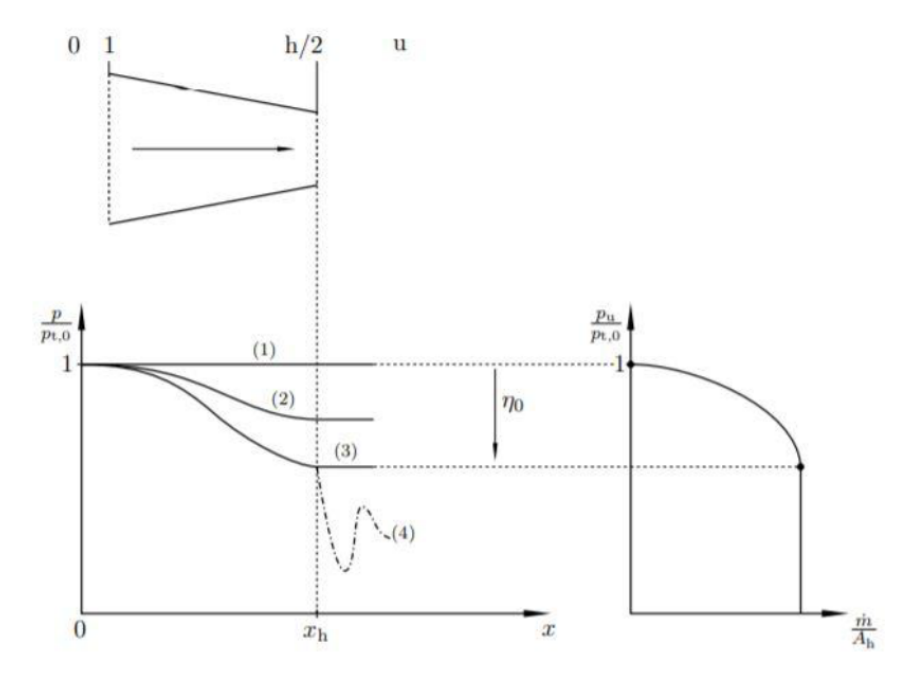

**Abbildung 3.4:** Entwicklung der unterschiedlichen Druckverhältnisse von Umgebungsdruck zuTotaldruck über der Düsenlänge

Für den Fall (1) in der Abbildung [3.4](#page-13-0) liegt kein Druckgefälle vor. Dementsprechend wird keine Masse die Düse durchströmen. Bei einem Absenken des Druckverhältnisses wie im Fall (2) beginnt die Durchströmung der Düse mit Unterschallgeschwindigkeiten. Bei Absenkung des Druckverhältnisses bis zum Grenzfall (3) des Druckverhältnisses *η*<sub>0</sub> wird die Strömungsgeschwindigkeit bis auf die Schallgeschwindigkeit erhöht. Danach lässt sich selbst bei weiterer Absenkung des Druckverhältnisses keine weitere Erhöhung des Massedurchsatzes durch die Düse erreichen und es beginnen sich nach dem Düsenaustritt Verdichtungsstöße auszubilden, die zu einem Schwingen des Verlaufs des Druckverhältnisses im Fall (4) führen. Durch ein Verhalten von Beschleunigen und Verzögern über verlustbehaftete Stöße wird ein stabiles Enddruckverhältnis erreicht, das sich sonst bei einer ansonsten isentropen Strömung nicht einstellen könnte.

Die nachstehende Abbildung **??** verdeutlich die sich in dem zuletzt diskutierten Fall einstellende Strömungsform nach der Düse mit im Englischen sogenannten "Shock Train" und seinen "Zellen".

Der erste Teil zeigt eine Überschallstrahl bei niedrigeren Druckverhältnissen zwischen 1 und 1,8. Die Strömung hat eine Überschall- und eine Mischungszone. Nach der einer Länge *zCore* durchläuft die Strömung eine Übergangszone bis sie ihre volle Ausprägung erreicht. Der zweite abgebildete Strahl ist charakteristisch für Druckverhältnisse zwischen etwa 2 und 4. Hier entwickeln sich im Kern des Strahls schräge Stöße, die durch X-Form die angesprochenen diamantförmigen Zellen bilden. Bei noch größeren Druck Verhältnissen

<span id="page-14-0"></span>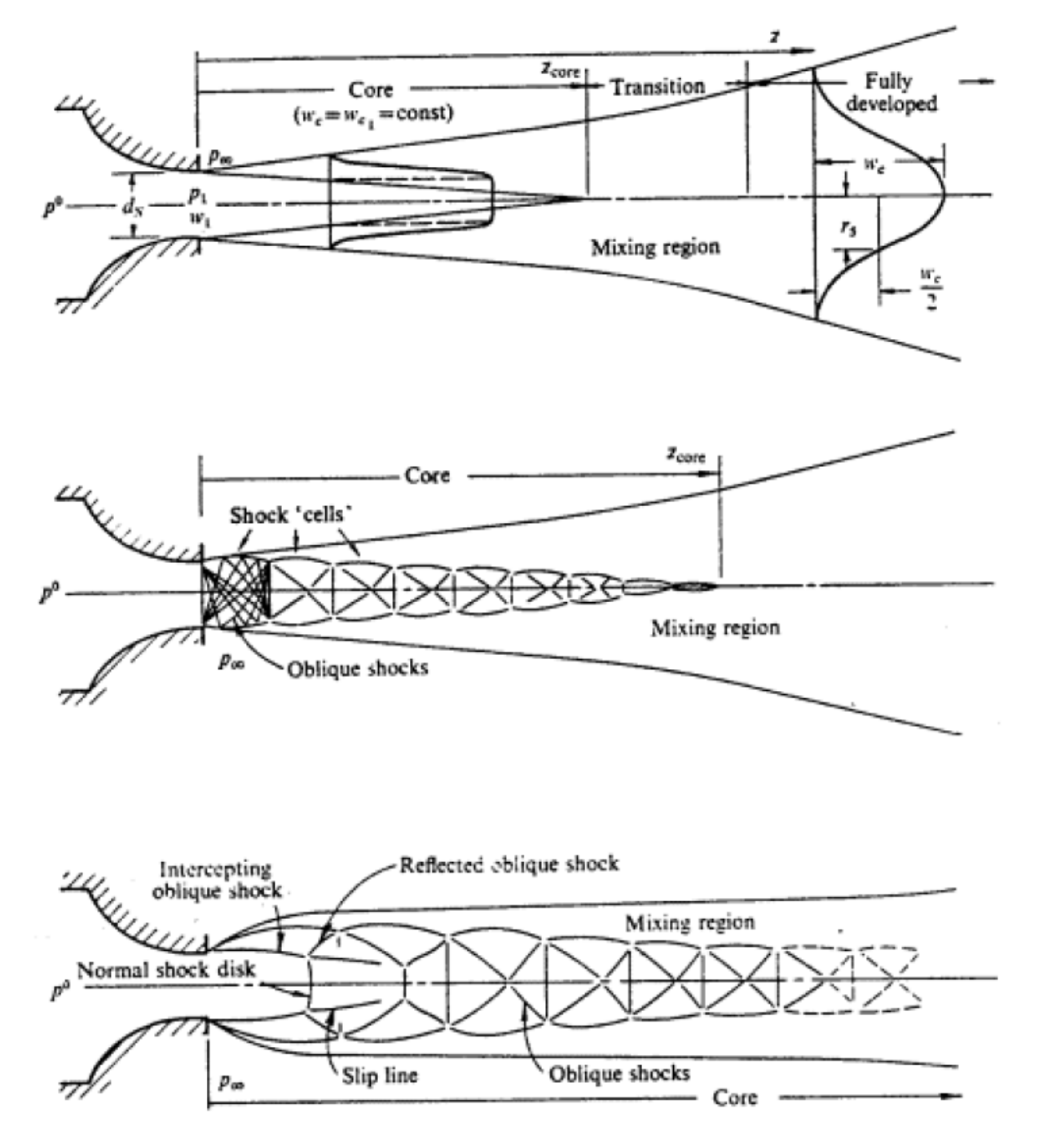

**Abbildung 3.5:** Strömungform nach der Düse abhängig vom Druckverhältnis

über 6 bilden sich im Inneren des Schock Trains gerade Stöße zwischen den Zellen, die für lokale Unterschallfelder nach den Stößen sorgen, die anschließend wieder beschleunigen. Im Weiteren wird sich auf moderat unterexpandierte Strahlen d.h. Druckverhältnisse zwischen 2 und 4 bezogen. Als niedrige Druckverhältnisse sollen Druckverhältnisse zwischen 2 und 3 sowie als hohe Druckverhältnisse solche zwischen 3 und 4 gelten.

#### <span id="page-15-0"></span>**3.2.3 Grundgleichungen**

Bei der Aufstellung der Grundgleichungen wird der Fall eines achsensymmetrischen und isoenergetischen Strömungsfeldes zu Grunde gelegt. Die grundlegenden Gleichungen sind:

- 1. Massenbilanz
- 2. Impulsbilanz
- 3. Energiebilanz
- 4. Entropiebilanz
- 5. Zustandsgleichungen

Für die Herleitung der Gleichungen wird erst noch von einem idealen Gas ausgegangen. Dafür lautet die Zustandsgleichung

$$
p = \rho RT \tag{3}
$$

Für die in diesem Projekt unternommen Versuche zur Lösung der Gleichungen sind Varianten des Problems im Detail untersucht worden. Einerseits waren Strömungen von Interesse, bei denen die Entropie entlang einer jeden Stromlinie konstant ist und aber senkrecht zur Stromlinie einen Entropiegradienten aufweisen darf. Andererseits als Spezialfall des ersten Falls rotationsfreie Strömungen bei denen die Entropie über das ganze Strömungsfeld konstant bleibt. Begonnen wird hier mit der Darstellung der Strömung mit Isentropie entlang der Stromlinie. Die Kontinuitätsgleichung für den stationären Fall lautet

$$
(\rho u)_x + (\rho v)_y + (\rho w)_z = 0 \tag{4}
$$

Darin beschreiben die Indices die partiellen Ableitungen nach den jeweiligen Koordinaten

$$
\delta(\rho u)_x = \frac{\delta(\rho u)}{\delta x} \tag{5}
$$

Für planare oder achsensymmetrische Strömung geht die Gleichung über in

$$
\rho u_x + \rho v_y + u \rho_x + v \rho y + \delta \rho v y = 0 \tag{6}
$$

mit  $\delta = 0$  für ebene Strömungen und  $\delta = 1$  für den achsensymmetrischen Fall. Die Impulsbilanz für den ebenen als auch den achsensymmetrischen Fall liefert in kartesischen Koordinaten x und y

$$
\rho u u_x + \rho v u_y + p_x = 0
$$
  
\n
$$
\rho u v_x + \rho v v_y + p_y = 0
$$
\n(7)

Die Energiebilanz lautet

$$
uh_x + v_y + u(V^2/2)_x + (V^2/2)_y = 0
$$
\n(8)

Die Entropiebilanz ist schließlich

$$
usx + vsy = 0 \tag{9}
$$

Es sei darauf hingewiesen, dass der einzige Unterschied zwischen den achsensymmetrischen und den planaren Gleichungen in der Massenbilanz auftaucht. Diese schafft trotzdem eine Herausforderung bei der Lösung, da der zusätzliche Term keine Ableitung einer abhängigen Variablen ist und damit ein inhomogenes Gleichungssystem vorliegt.

Der Satz Gleichungen vereinfacht sich erheblich unter Anwendung des Croccoschen Theorems zu:

$$
(u2 – a2)ux + (v2 – a2)vy + 2uvuy – \delta a2vy = 0
$$
  
  $uy - vx = 0$   
  $a = a(V) = a(u, v)$  (10)

Da Isentropie für das ganze Strömungsfeld angenommen wird entfällt die Energiebilanz. Die Energiebilanz vereinfacht sich zur Definitionsgleichung der Schallgeschwindigkeit. Die Impulsbilanz hängt allein von Ableitungen der abhängigen Variablen *u* und *v* ab.

#### <span id="page-16-0"></span>**3.2.4 Prandtl-Meyer-Expansion**

Die Prandtl-Meyer-Expansion beschreibt die Umlenkung einer Überschallströmung um eine konvexe Ecke mit infinitesimalem Radius und die damit verbundene Verdünnung, die durch einen Fächer Machscher Linien ausgehend von der Ecke charakterisiert sind. Die Machschen-Linien werden durch die nachfolgende Gleichung beschrieben, welche einen Zusammenhang zwischen der Geometrie der Strömung und der Strömungsgeschwindigkeit herstellt. Diese Gleichung folgt allein vektorgeometrischen Zusammenhängen.

$$
\alpha = \arcsin \frac{1}{M} \tag{11}
$$

Der Machsche Winkel *αM*<sup>1</sup> der ankommenden Strömung beschreibt die Lage der erste Machschen Linie des Expansionsfächers und der Abströmwinkel *αM*<sup>2</sup> die Lage der letzten Linie. Die differentielle Beziehung zwischen dem Anströmwinkel Θ und der Machzahl *M* eines Expansionsfächers lässt sich wiederrum aus geometrischen Überlegen bestimmen z<sub>11</sub>

$$
-d\Theta = \sqrt{(M^2 - 1)\frac{dw}{w}}\tag{12}
$$

worin *w* die Strömungsgeschwindigkeit bezeichnet.

Unter Annahme einer Anströmung der konvexen Ecke mit dem Anströmwinkel 0 ist der Umlenkwinkel gleich dem Umlenkwinkel, wenn die Integrationskonstante gewählt wird, dass sie für M=1 den Wert null annimmt.

$$
-\Theta + c = \int \sqrt{(M^2 - 1)\frac{dw}{w}} = \nu(M) \tag{13}
$$

Die Geschwindigkeit w kann bei Strömung von idealem Gas unter aus Nutzung von w=M\*a mit als Schallgeschwindigkeit und der isentropen Beziehung überführt werden in

$$
\frac{a_0^2}{a^2} = 1 + \frac{(\kappa - 1)}{2M^2} \tag{14}
$$

Darin ist *a*<sup>0</sup> die Schallgeschwindigkeit im Staupunkt. Damit lässt sich zeigen, dass

$$
\frac{dw}{w} = \frac{dM}{M} + \frac{da}{a} \tag{15}
$$

ist. Eingesetzt in für das Differential oben ergibt sich

$$
\nu(M) = \int_1^2 \frac{\sqrt{M^2 - 1}}{\frac{\kappa - 1}{2} M^2} \frac{dM}{M} = \sqrt{\frac{\kappa + 1}{\kappa - 1}} \arctan \sqrt{\frac{\kappa + 1}{\kappa - 1} (M^2 - 1)} - \arctan \sqrt{M^2 - 1} \tag{16}
$$

Dieser Ausdruck stellt den Umlenkwinkel als Funktion der Machzahl der Anströmung und der Stoffgröße des Isentropenexponenten des idealen Gases dar. Kenntnis dieses Umlenkungswinkels ist Voraussetzung zur Durchführung des Charakteristikenverfahrens für das Ausströmen eines Freistrahl idealen Gases aus einer Düse in ein ruhendes Freifeld.

Neben der Tatsache, dass bei einem CO2-Ejektor die Nachexpansion aus der Treibdüse in die Mischkammer des Ejektors erfolgt, handelt es sich auch nicht um eine Strömung im Zustand des idealen Gases. Vielmehr wird überkritisches  $CO<sub>2</sub>$  in das Nassdampfgebiet hinein angedrosselt. Im engsten Querschnitt der Düse liegt eine zweiphasige Strömung vor. Damit kann der zuletzt gezeigte Zusammenhang für das Problem keine Anwendung finden, da er auf der Zustandsgleichung des idealen Gases basiert. Deshalb wurde nach einem Weg gesucht einen dem Charakter nach gleichen Ausdruck für den Umlenkwinkel zu finden, der einen Zusammenhang zwischen dem Winkel und Größen der Anströmung herstellt. Ein solcher Zusammenhang wurde gefunden.

Ausgangspunkt dafür stellt die Brennen-Korrelation dar. Diese Korrelation stellt einen Zusammenhang zwischen der Schallgeschwindigkeit der zweiphasigen Strömung in Abhängigkeit der Schallgeschwindigkeit der gasförmigen Phase und des Dampfgehalts her. Dabei bewegt es sich zwischen den Grenzwerten des "homogeneous frozen model" und "homgeneous equilibrium model", bei denen davon ausgegangen wird, dass keinen Massentransport zwischen den Phasen bzw. einen sofortigen Massen- und Energietransport zwischen den Phasen gibt. Die Korrelation lautet

$$
\frac{1}{\rho a^2} = \frac{\rho x}{\rho'' p} + \frac{(1 - \frac{\rho x}{\rho''}) \cdot \frac{\rho x}{\rho''} \cdot p_{krit}^{\eta} \cdot g}{p^{1 + \eta}}
$$
(17)

Darin ist *ρ* mittlere Dichte, *ρ*" die dichte der Gasphase und *x* der Massendampfgehalt. Die Konstanten *g* und *η* sind nach Brennen für CO<sub>2</sub> zu 2.1 bzw. 0.566 zu wählen.

Wird nun ein isentroper Pfad der Expansion ins Nassdampfgebiet wie bei Lucas in Übereinstimmung mit den Modellvoraussetzungen für die Charakteristikenmethode angenommen, dann kann der Druck im engsten Querschnitt iterativ bestimmt werden. Für ein stationäres und adiabates System in der Düse gilt, wenn die kinetische Energie am Treibdüseneintritt vernachlässigbar klein ist

$$
w_1 = \sqrt{2(h_1 - h_0)}
$$
 (18)

Dabei stellt *h*<sup>1</sup> die Enthalpie im Zustand des engsten Querschnitts und *h*<sup>0</sup> die Entahlpie am Düseneintritt dar. Im engsten Querschnitt entspricht *w*<sup>1</sup> näherungsweise der Schallgeschwindigkeit.

Mit diesem Ausdruck ist möglich die Schallgeschwindigkeiten der Zweiphasenströmung für alle Drücke stromab bei einer Expansion ins Nassdampfgebiet zu berechnen. Gleichzeitig lassen sich auch alle Geschwindigkeiten bestimmen, wenn in der Energiebilanz jeweils die Enthalpie zu den jeweiligen p,s-Tupeln eingesetzt. Es kann ein Verlauf *a*(*w*) mit einer endlichen Zahl von Stützstellen bestimmt werden, die numerisch eleganter Weise bereits für die Ermittlung des Zustands im engsten Querschnitt bestimmt werden mussten. Jetzt dann das Integral zu Bestimmung des Umlenkwinkels umformuliert werden

$$
\nu(M) = \int_1^2 \sqrt{1 - M^2} \frac{dw}{w} = \int_1^2 \frac{\sqrt{1 - M^2}}{w^2} dw \tag{19}
$$

Die Größen unter dem Integral sind nun für beliebige Stützstellen wegen *M* = *w*/*a* bekannt. Damit kann das Integral numerisch gelöst werden. Der Winkel kann für die Machschen Linien des Expansionsfächers der Prandtl-Meyer-Eckenströmung näherungsweise für jede beliebige feine Teilung bestimmt werden.

$$
\nu(M) = (w_b - w_0) \frac{1}{N} \sum_{i=1}^{N} \sqrt{\frac{1 - M_i^2}{w_i^2}}
$$
 (20)

Mit diesem neuen Ansatz wird die Beschreibung der Nachexpansion von überkritischen CO<sup>2</sup> aus Düsen entlang eines isentropen Pfades zunächst erst einmal in ein ruhendes Medium mit der Methode der Charakteristiken ermöglicht. Im Weiteren wurde der bei Maurice und Taylor gut dokumentierte numerische Ablauf des Lösungsalgorithmus mit Integration eine Euler Predictor-Korrektor-Schritt genutzt. Das Verfahren sorgt bei niedrigen Druckverhältnissen für Lösungen, die qualitativ der nachstehenden Abbildung [3.6](#page-19-2) entsprechen. Dort sind die Charakteristiken ausgehend von der Düsenecke bei x=0 und r=0,5 für die obere Hälfte einer ersten Strahlzelle abgebildet. Konkret war für die Abbildung die Abströmmachzahl zu 1,2 berechnet bei einem Staudruck stromauf von 120*bar* und 20◦C und einem Ausströmen in eine Umgebung mit einem Druck von 25*bar*.

Die rot markierte Line stellt den schiefen Stoß dar. Dieser beginnt ab dem ersten Hinterschnitt der Charakteristiken. Nach dem Stoß bricht das Verfahren zusammen. Auch bei höheren Druckverhältnissen ergeben sich mit beschriebenen Verfahren Lösungen, aber es ergibt sich ein unphysikalischer Hinterschnitt in Achsnähe.

<span id="page-19-2"></span>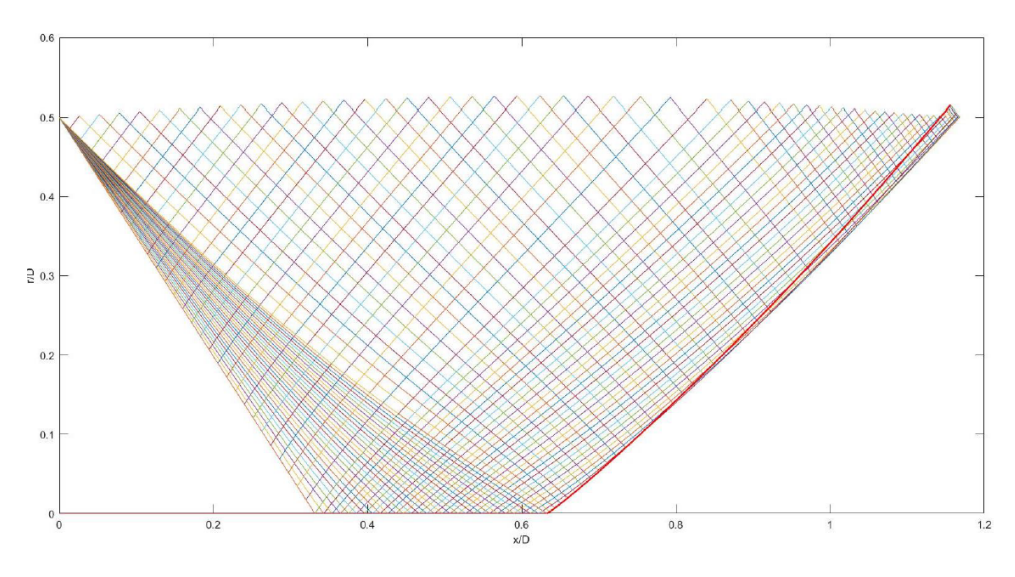

**Abbildung 3.6:** Charakteristiken bei niedrigen Druckverhältnissen mit schiefem Stoß

Tatsächlich stellt sich der beginnende Geradstoß ein, der aber nicht durch Lösung wiedergegeben wird. Insofern ist der Geltungsbereich der Methode erheblich eingeschränkt. Erfreulicherweise lässt sich aber der Punkt des niedrigsten Druckes bzw. der höchsten Geschwindigkeit im Strömungsfeld bestimmen. Es besteht die Hypothese, dass der minimale Druck wesentlich den angesaugten Massenstrom in Ejektor bestimmt. Davor muss aber das Modell an die Strömung in Abhängigkeit der Rückwirkung der Geometrie der Mischkammer angepasst werden. Dazu sollten im Rahmen des Projekts Ejektoren mit transparenten Mischammer und Mischrohren untersucht werden. Hierbei haben sich erhebliche Schwierigkeiten ergeben, so dass bisher kein vollständiges Ejektormodell erstellt werden konnte.

## <span id="page-19-0"></span>**3.3 Prüfstand**

#### <span id="page-19-1"></span>**3.3.1 Ejektorprüfstand**

Das Ziel des Prüfstands ist es, die Eingangs- und Ausgangszustände des Ejektors über einen möglichst breiten Betriebsbereich stationär einstellbar zu machen. Der genutzte Prüfstand erlaubt es , die Drücke am Ejektoreintritt und austritt und die Eintrittstemperaturen (Treibseite und Saugseite) oder den Dampfgehalt (Saugseite) in einem weiten Bereich einzustellen. In Abbildung [3.7](#page-20-0) ist der Aufbau des Prüfstands dargestellt, Abbildung [3.8](#page-21-1) zeigt einen Beispielprozess in einem p-h-Diagramm.

Nach dem Verdichter durchläuft das Kältemittel den Ölabscheider, um einen ölfreien Betrieb des Ejektors sicherzustellen. Danach wird der Gesamtmassenstrom aufgeteilt in den Treibmassenstrom und den Saugmassenstrom. Der Treibmassenstrom wird dabei zunächst in einem Gaskühler abgekühlt, die letztendliche Temperatureinstellung erfolgt dann in einem Plattenwärmeübertrager mit einem regelbaren Wasserkreislauf als Sekundärseite. Der Saugmassenstrom wird ein einem Wärmeübertrager gekühlt und durch ein

<span id="page-20-0"></span>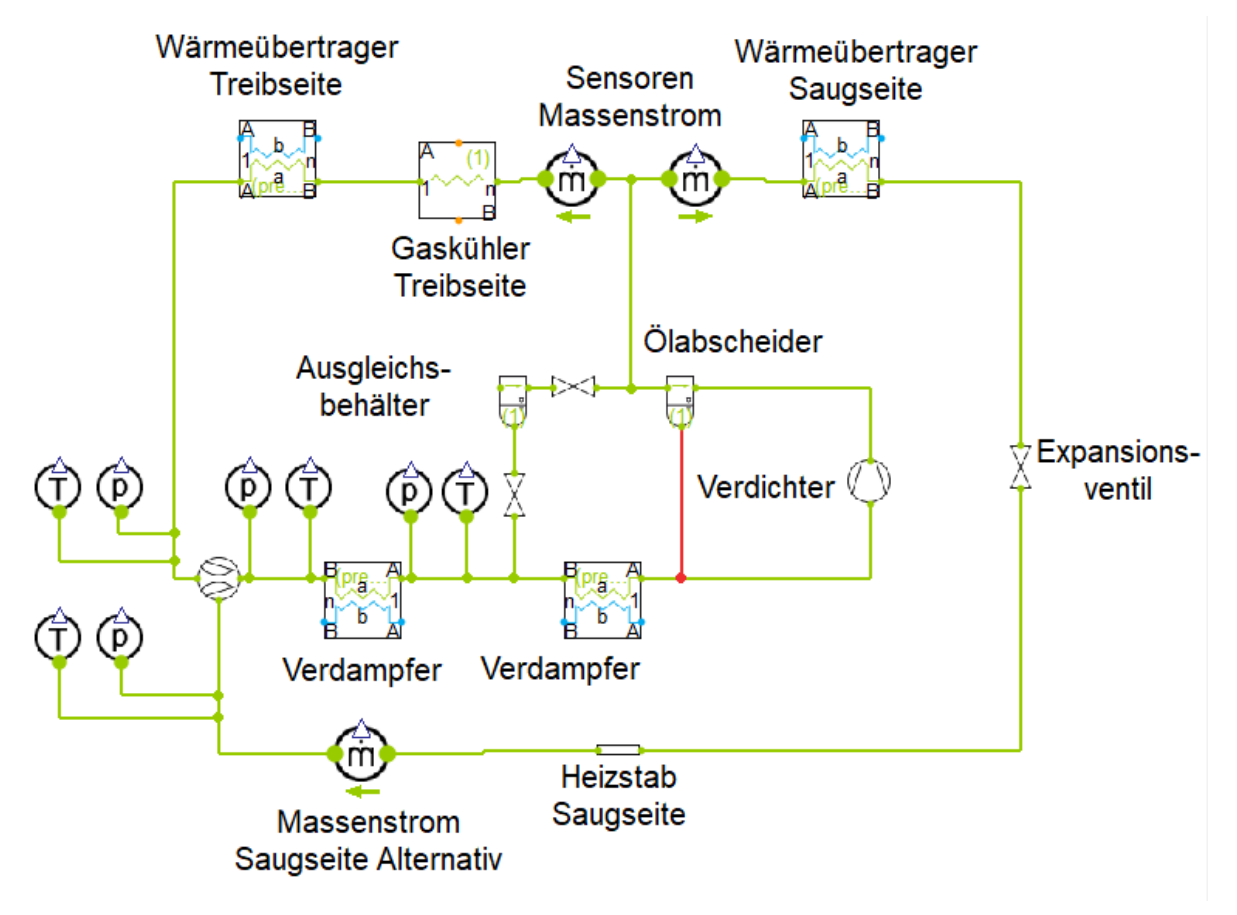

**Abbildung 3.7:** Genereller Aufbau des verwendeten Prüfstands

Expansionsventil auf den vorgegebenen Saugdruck und gegebenenfalls den vorgegebenen Massendampfgehalt expandiert. Im Anschluss kann durch einen elektrischen Heizstab eine Überhitzung des Saugmassenstrom eingestellt werden.

Die Regelung des Mitteldrucks erfolgt durch das gezielte Ein- und Auslagern von Kältemittel in einen Ausgleichsbehälter. Dies ist möglich durch geregelte Ventile an Ein- und Austritt des Ausgleichsbehälters. Es ist möglich, dass flüssiges Kältemittel aus dem Ausgleichbehälter ausgelagert wird. Da der erste Verdampfer für die Bilanzierung des Ejektors vor dem Ausgleichsbehälter liegen muss, ist ein zweiter Verdampfer notwendig, um eine ausreichende Überhitzung des Kältemittels am Verdichtereintritt sicherzustellen. Die Messung der Massenströme erfolgt durch Coriolis-Massendurchflussmesser. Da das Medium für diese Messmethode einphasig vorliegen muss, erfolt die Messung direkt nach dem Aufteilen der Massenströme auf der Hochdruckseite des Kreislaufs im gasförmigen bzw. überkritischen Zustand . Die Positionierung dess Massenstromsensors auf der Saugseite wurde ausgewählt, um Messungen mit zweiphasigem Kältemittel am Ejektoreintritt auf der Saugseite zu erlauben. Im Verlauf der Messarbeiten wurde bei einigen Messungen für den Massenstromsensor auf der Saugseite eine zweite Positionierung direkt vor dem Ejektoreintritt gewählt, da bei einigen Messungen die Ergebnisse durch Einlagerung von Kältemittel im Plattenwärmeübertrager auf der Saugseite verfälscht wurden.

<span id="page-21-1"></span>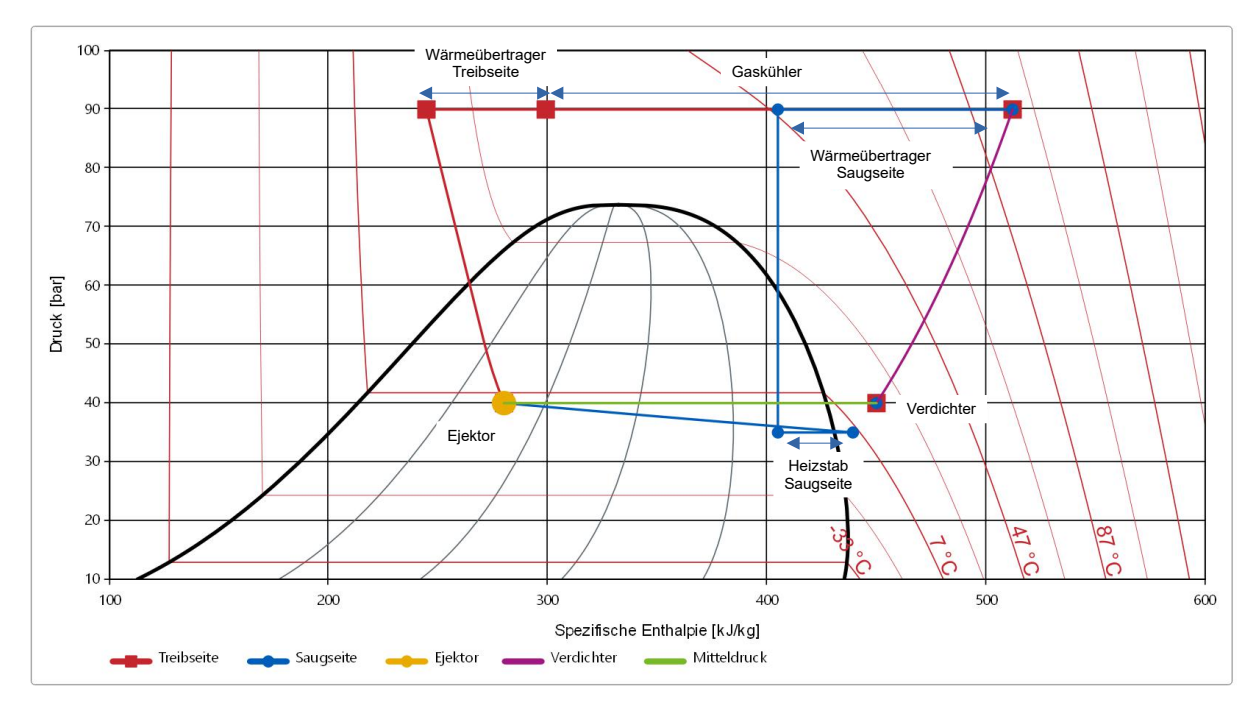

**Abbildung 3.8:** p-h-Diagramm des verwendeten Kreislaufes

In Tabelle [1](#page-21-2) sind die verwendeten Sensoren und die zugehörige Messunsicherheit aufgeführt.

<span id="page-21-2"></span>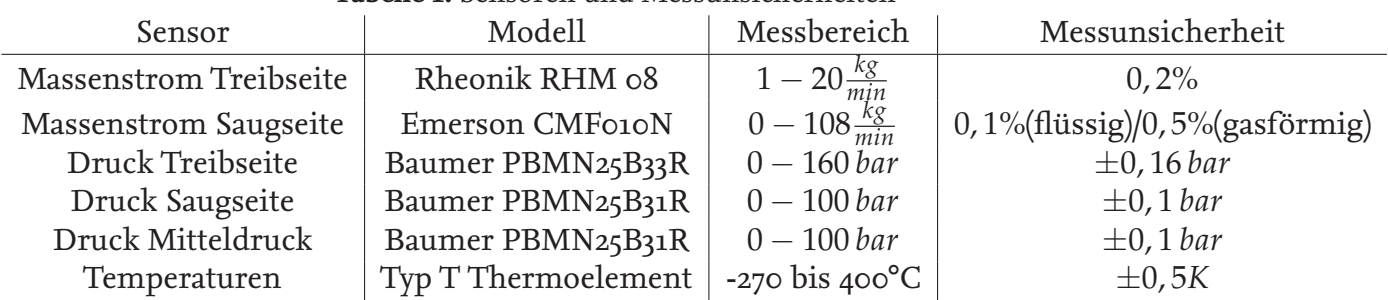

**Tabelle 1:** Sensoren und Messunsicherheiten

Als Verdichter wurde zunächst ein Kolbenverdichter aus dem mobilen Bereich verwendet, dieser musste jedoch aufgrund eines Defektes gegen einen Kolbenverdichter für stationären Einsatz ersetzt werden. Beide Verdichter stellten durch ihre minimale Drehzahl einen begrenzenden Faktor für den Betriebsbereich des Ejektors dar, so dass für einige Kombinationen von Treib- und Saugdruck nicht die gesamte Drosselkurve ermittelt werden konnte.

### <span id="page-21-0"></span>**3.3.2 Prüfstandsaufbau für den Gasejektorbetrieb**

Es sollen die paarweisen Messungen bei komplett gasförmigen und bei zweiphasigem Betrieb bei gleichen Drücken und ohne Temperaturdifferenz zwischen Saug- und Treibstrahl durchgeführt werden. Um einen Betrieb des Ejektors vollständig in der Gasphase zu erlauben, wird der oben vorgestellte Kreislauf verändert. Die Prozessführungen eines solchen Messungspaaren sind beispielhaft in Abbildung [3.9](#page-22-0) in einem p-h-Diagramm dargestellt.

<span id="page-22-0"></span>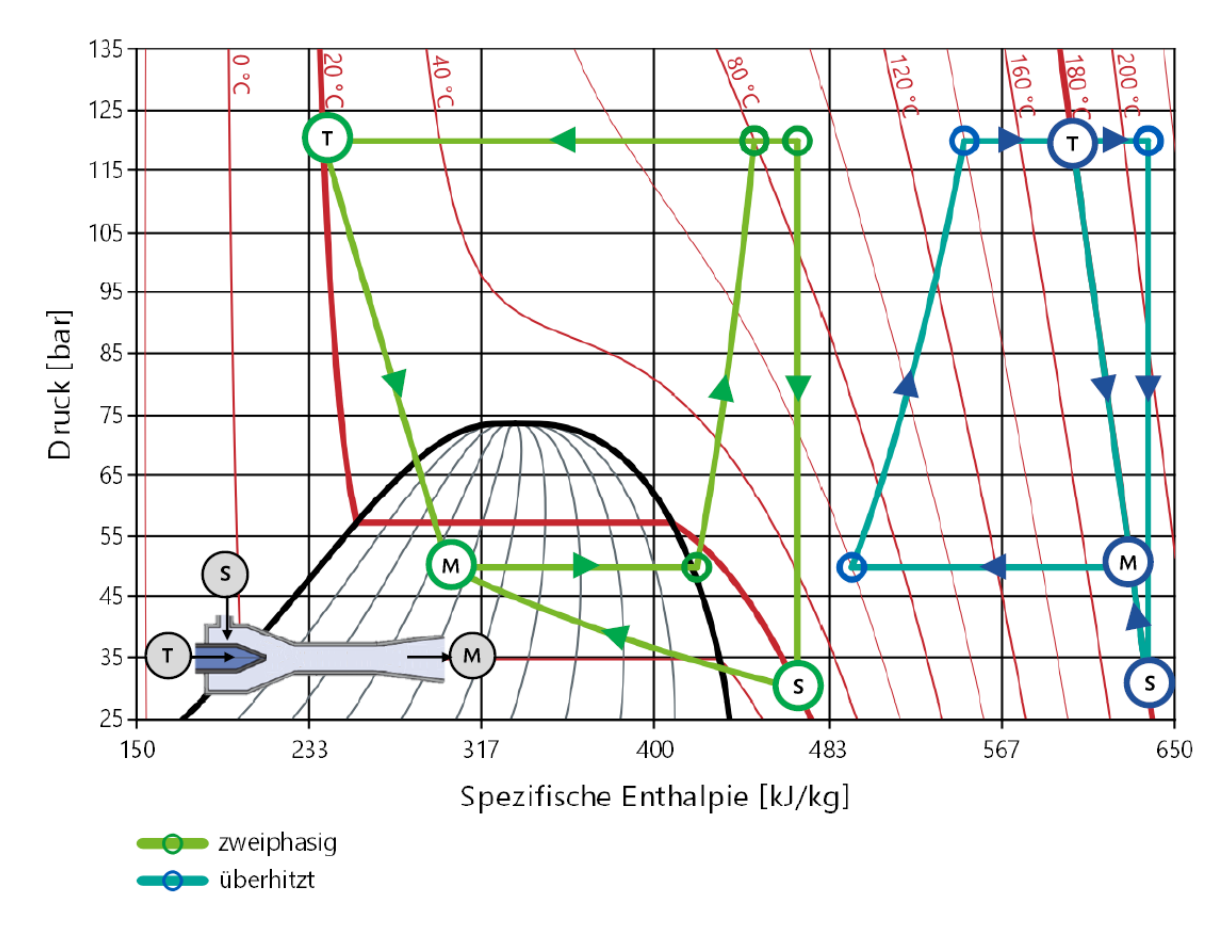

**Abbildung 3.9:** Beispielhaftes Paar von Prozessführungen von Experimenten zur Charakterisierung eines Ejektors im zweiphasigen (grün) und überhitzten Gebiet (blau) für gleiche Drucklagen und  $\Delta T$ *T*<sub>*T*−*S*</sub> = 0

Für den zweiphasigen Prozess in grün ist erkennbar, dass die Saugseite im Gegensatz zum oben vorgestellten regulären Prozes nach dem Verdichten weiter erhitzt wird, um nach dem Drosseln auf der gleichen Temperatur wie die Treibseite zu liegen. Ein Betrieb ohne Temperaturdifferenz zwischen Treib- und Saugmassenstrom ist somit möglich. Bei der überhitzten Prozessführung in blau werden beide Massenströme nach dem Verdichten weiter erhitzt. Aufgrund des Verlaufs der Isothermen muss der Saugmassenstrom zunächst bis zu einer höheren Temperatur erhitzt werden, um nach der Drosselung dieselbe Temperatur wie derTreibmassenstrom erzielen zu können. Nach der Mischung im Ejektor muss der Gesamtmassenstrom bei dieser Prozessführung vor dem Eintritt in den Verdichter gekühlt werden. Bei beiden Prozessführungen können die gleichen Drücke für Treib-, Saug- und Mitteldruck eingestellt werden, so dass direkte Vergleichbarkeit gewährleistet ist. Die Umsetzung des Prozesses im Prüfstand ist in Abbildung [3.10](#page-23-1) dargestellt.

<span id="page-23-1"></span>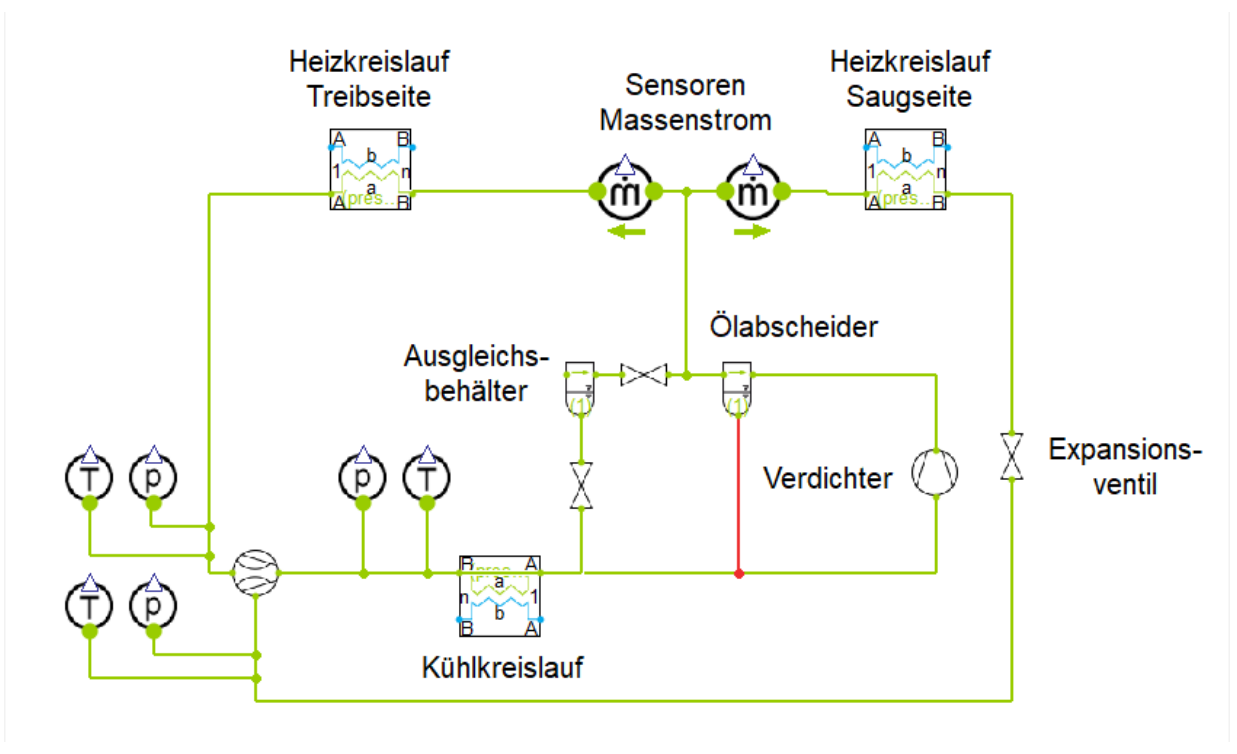

**Abbildung 3.10:** Aufbau des Prüfstands für den Gasejektorbetrieb

## <span id="page-23-0"></span>**3.3.3 Ejektor**

Der generelle Aufbau eines Ejektors mit den relevanten Geometrieparametern ist in Abbildung [3.11](#page-23-2) dargestellt.

<span id="page-23-2"></span>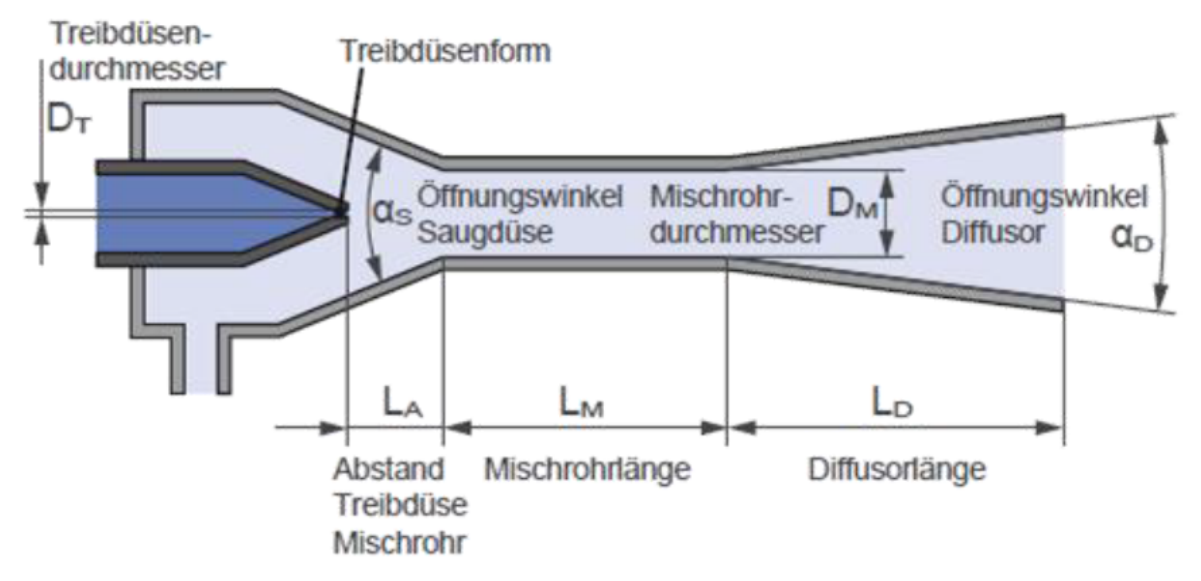

**Abbildung 3.11:** Schnittbild eines Ejektors und Darstellung der relevanten Geometrieparameter

Die Parameter des in diesem Projekt verwendeten Ejektor sind in Tabelle [2](#page-24-2) aufgeführt.

Die Länge des Diffusors ergibt sich dabei aus der Strecke die bei dem gegebenen Winkel benötigt wird, um auf den Nenndurchmesser von 8 mm des anschließenden Rohres aufzuweiten.

<span id="page-24-2"></span>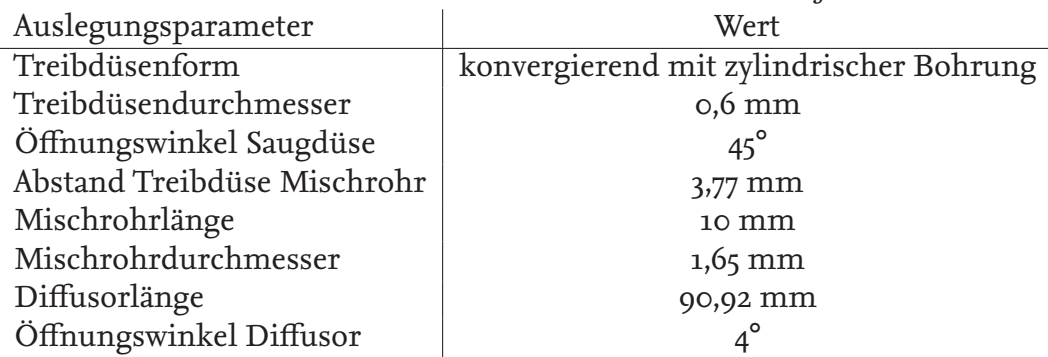

#### **Tabelle 2:** Parameter des verwendeten Ejektors

## <span id="page-24-0"></span>**3.4 Optikprüfstand**

Um die durch die Charakteristikenmethod ermittelte Form des Treibstrahls zu validieren, sollten Schlierenbilder der Strömung im Ejektor angefertigt werden. Dafür werden ein transparenter Ejektor und ein geeigneter optischer Aufbau benötigt. Im Folgenden soll auf die praktische Umsetzung und die damit verbundenen Herausforderungen eingegangen werden.

### <span id="page-24-1"></span>**3.4.1 Aufbau transparenter Ejektor**

Um den Ejektor für Schlierenaufnahmen nutzen zu können, muss dieser transparent sein. In einer anderen Arbeit wurden die transparenten Körper aus Materialien wie Plexiglas oder Polycarbonat gefertigt, allerdings bringen auch diese Materialien Probleme mit sich [\[10\]](#page-37-8). So neigten die aus Polycarbonat gefertigten Ejektorkörper dazu bei der Montage Risse zu bilden. Die von Palacz et al. ebenfalls untersuchten Ejektorkörper aus Plexiglas wurden dagegen durch Interaktion mit dem verwendeten PAG-Öl verschmutzt und zeigten Rissbildung an der Saugdüse und mussten regelmäßig ausgetauscht werden. Im Rahmen dieses Projektes wurden Mischrohr und Teile des Diffusors des Ejektors aus Glas gefertigt; die Treib- und Saugdüse wurden aus Stahl gefertigt, da für diesen Bereich keine Transparenz notwendig ist. Als Problem stellte sich die Klemmung des Glaskörpers im Aufbau heraus, da der auch die hier verwendeten Glaskörper bei dem für die Dichtheit notwendigen Klemmdruck zur Rissbildung neigten. So führten bereits geringe nicht parallele oder seitliche Belastungen beim Herstellen des notwendigen Anpressdruckes zum Splittern des Glaskörpers. Dieses Problem wurde durch eine Konstruktion gelöst, bei dem der untere Teil der Halterung des Glaskörpers durch den oberen Teil so geführt wird, dass entsprechende Belastungen des Glaskörpers vermieden werden können. In den Abbildungen [3.12,](#page-25-1) [3.13](#page-25-1) und [3.14](#page-25-1) sind der gesamte Ejektoraufbau und die beiden Bauteile der Halterung des

<span id="page-25-1"></span>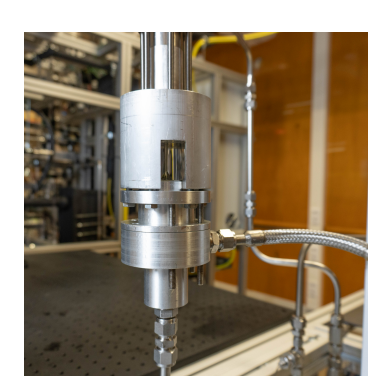

**Abbildung 3.12:** Glasejektor im eingebauten Zustand

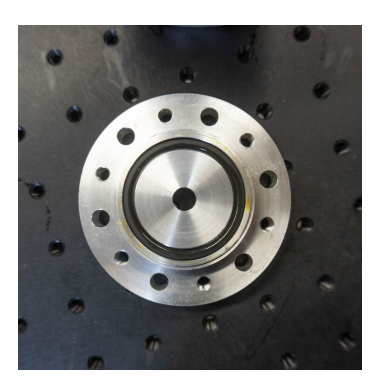

**Abbildung 3.13:** Unteres Bauteil des Ejektoraufbaus

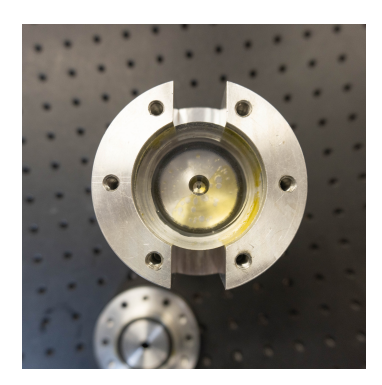

**Abbildung 3.14:** Oberes Bauteil des Ejektoraufbaus

Glasejektors zu sehen. Die Abdichtung erfolgt auf beiden Seiten durch einen O-Ring, die notwendige Pressung wird durch 6 Schrauben erzeugt.

#### <span id="page-25-0"></span>**3.4.2 Aufbau des Prüfstands für Schlierenaufnahmen**

Durch Schlierenbilder lassen sich Dichteunterschiede in transparenten Stoffen sichtbar machen. Dies kann für Ejektoren genutzt werden, um die im Treibstrahl auftretenden Druckstöße und die daraus resultierende Form des Treibstrahls abzubilden und auszuwerten. Das Prinzip der Schlierenphotographie ist, dass das Abbildungsobjekt zunächst mit vollständig parellelen Strahlen durchleuchtet wird, wobei diese durch unterschiedliche Brechung bei Dichteschwankungen abgelenkt werden. Danach wird das Licht auf eine Blende fokussiert, die abgelenkten Strahlen passieren diese nicht und tragen nicht zum Bild bei. In Abbildung [3.15](#page-25-2) ist das Verfahren beispielhaft mit Linsen zur Parallelisierung bzw. Bündelung der Strahlen dargestellt.

<span id="page-25-2"></span>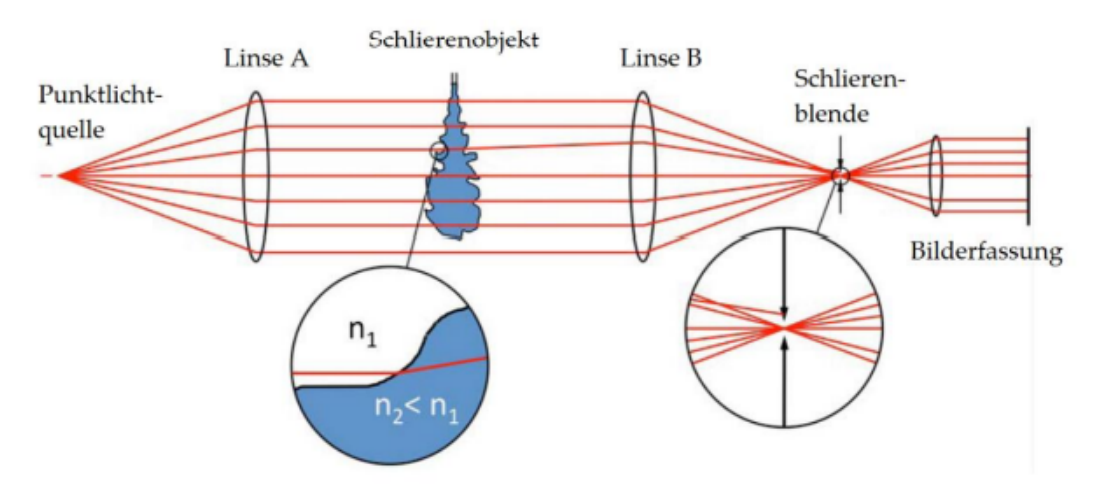

**Abbildung 3.15:** Beispiel für einen Aufbau für Schlierenaufnahmen

Im Folgenden wird die Umsetzung dieses Prinzips im Prüfstand erläutert. Für den Prüfstand wird ein sogenannter Z-Aufbau genutzt. Der Aufbau wird allerdings durch den Einsatz von zusätzlichen Planarspiegeln modifiziert, um die Größe des Prüfstands zu reduzieren. Dies ist ein spiegelbasierter Aufbau zur Aufnahme von Schlierenbildern. Bei dem gewählten Aufbau können zwei optische Fehler auftreten. Der Astigmatismus genannte Fehler ergibt sich durch die unterschiedliche Brechung von Strahlen in verschiedenen Ebenen. Dieser Fehler ist bei dem gewählten Aufbau nicht zu vermeiden, wird hier aber dadurch verringert, dass der Abstand der beiden Parabolspiegel so groß wie möglich ausgeführt wird. Der zweite auftretende optische Fehler ist die Koma. Hierbei überlagern sich der Öffnungsfehler, d. h. die unterschiedliche starke Brechung von Strahlen abhängig vom Abstand zur Linsenmitte, und der Astigmatismus. Bei schräg zur optischen Achse einfallenden Strahlen führt die Koma zu einer Schweifbildung. Die Koma kann bei Z-Aufbauten verhindert werden, indem die beiden entgegengesetzten Parabolspiegel mit identischer Brennweite gewählt werden [\[3\]](#page-37-2). Schematisch ist der grundsätzliche Aufbau in Abbildung [3.16](#page-26-0) dargestellt.

<span id="page-26-0"></span>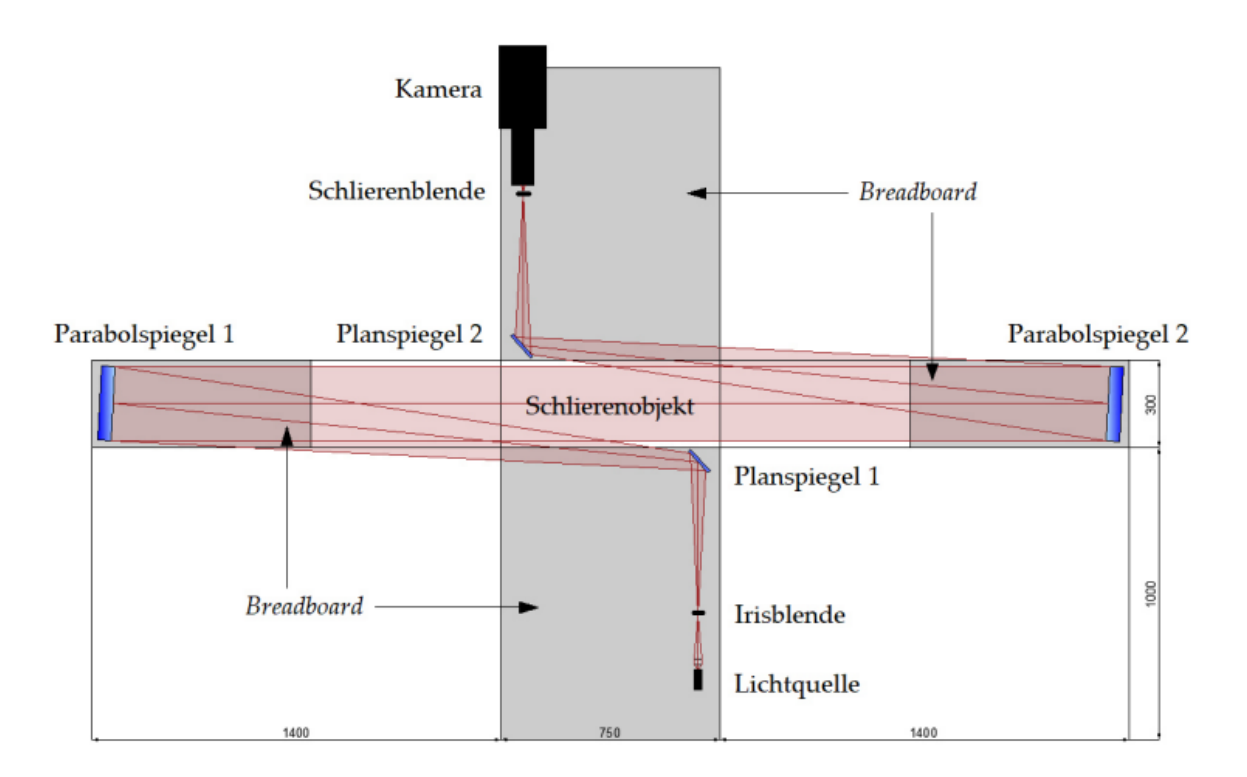

**Abbildung 3.16:** Z-Aufbau des Prüfstands für Schlierenaufnahmen [\[3\]](#page-37-2)

Es wird eine LED Lichtquelle verwendet, deren Licht mit eine Linse durch eine Blende fokussiert wird, wodurch sich eine Punktlichtquelle ergibt. Dieses Licht wird über einen Planspiegel auf einen Parabolspiegel geleitet, durch den es parallelisiert wird. Da die Strahlen sowohl an der Außenkante des Glaskörpers als auch am Mischrohr des Ejektors gebrochen werden, ist vor dem Eintritt in den Glaskörper eine zylindrische Linse erforderlich,

um diese beiden Brechungen auszugleichen. Im Mischrohr selbst verlaufen die Strahlen dann im mittleren Bereich parallel. Die äußeren Bereiche werden nicht durchstrahlt, weil die Strahlen im dem Bereich stark gebrochen werden und das Mischrohr seitlich verlassen. Der berechnete Strahlengang im Mischrohr des Ejektors wird später kurz erläutert. Der Aufbau nach dem Mischrohr ist analog zum Eintritt in den Ejektor, das heißt es erfolgen Brechungen durch die Wand des Mischrohrs und des Glaskörpers, die wiederum über eine identische zylindrische Linse ausgeglichen werden. Danach sind die Strahlen wieder vollständig parallel und werden über einen weiteren Planspiegel auf den zweiten Parabolspiegel geleitet, der auf die Blende fokussiert. Auf diese Blende wird nun die verwendete Hochgeschwindigkeitskamera gerichtet, um die Schlierenbilder des Ejektors zu erzeugen. Eine genauere Ausführung der Theorie zu Schlierenaufnahmen und der Planung und Umsetzung des spezifischen Aufbaus findet sich bei Ahechu [\[1\]](#page-37-9) und Bode [\[3\]](#page-37-2). Bode weist auch die Funktion des Prüfstandes nach, ein dabei angefertigtes Schlierenbild einer heißen Platte ist in Abbildung [3.17](#page-27-1) zu sehen.

<span id="page-27-1"></span>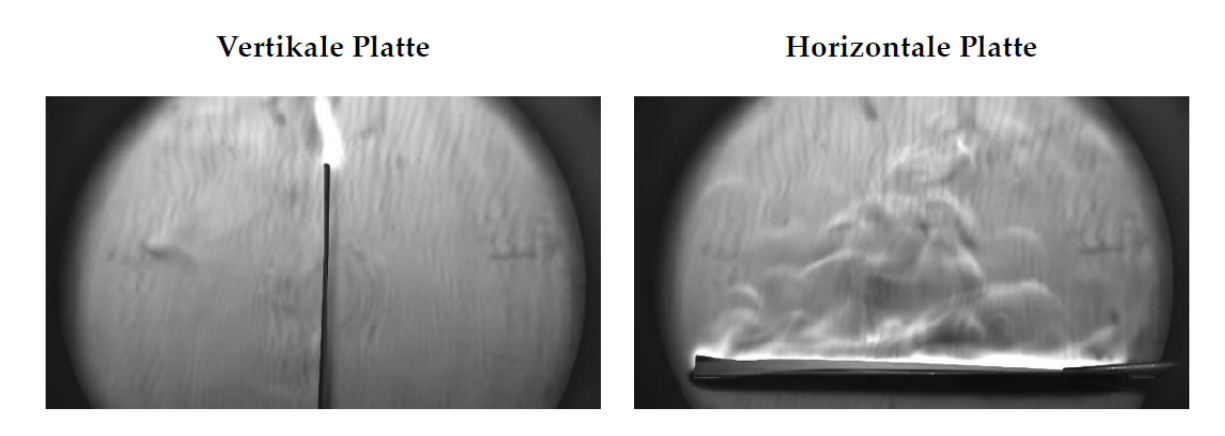

**Abbildung 3.17:** Mit dem Prüfstand angefertigte Schlierenaufnahme einer heißen Platte in vertikaler und horizontaler Ausrichtung[\[3\]](#page-37-2).

#### <span id="page-27-0"></span>**3.4.3 Strahlengang im Ejektor**

Durch die Ausführung des Ejektors als Rundejektor ergeben sich für den Strahlengang einige Herausforderungen, die bei einem Flachejektor entfallen. So werden die vom Parabolspiegel parallelisierten Strahlen an der Außenwand des Glaskörpers und auch am Mischrohr selbst sowohl beim Eintritt als auch beim Austritt aus dem Ejektor gebrochen. Diese Brechungen müssen durch geeignete Linsen perfekt ausgeglichen werden, andernfalls sind keine Schlierenaufnahmen möglich. Der theoretische Strahlengang durch den Ejektor-Glaskörper ist in Abbildung [3.18](#page-28-1) dargestellt. Es ist zu sehen, dass theoretisch ein Strahlengang möglich ist, für den die Strahlen in einem großen Bereich des Mischrohrs parallel eintreten und damit für Schlierenaufnahmen nutzbar sind. Die Strahlen im Randbereich des Mischrohrs werden durch die Brechung zur Seite abgelenkt und stehen damit für die Bildgebung nicht mehr zur Verfügung. Die verbleibenden Strahlen können nach dem Durchgang des Mischrohrs und der erneuten Brechung am Glaskörper mit einer weiteren Linse erneut parallelisiert werden.

<span id="page-28-1"></span>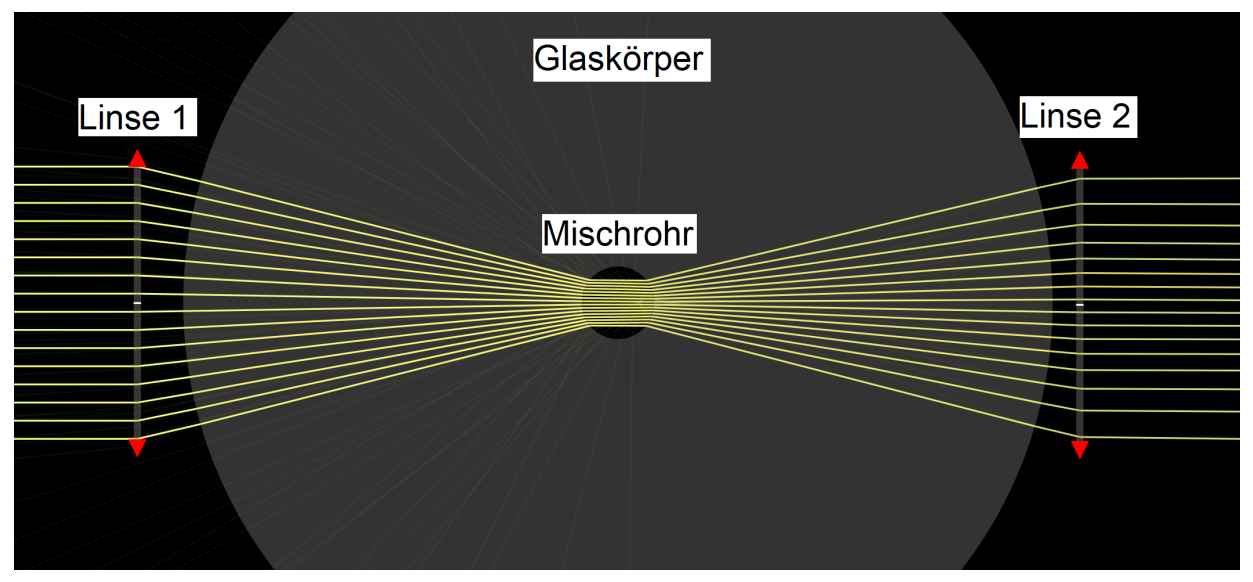

**Abbildung 3.18:** Theoretischer Strahlengang durch die zylindrischen Linsen, den Glaskörper und das Mischrohr des Ejektors

### <span id="page-28-0"></span>**3.4.4 Probleme bei den Schlierenaufnahmen**

Die generelle Fähigkeit des optischen Aufbaus zur Aufnahme von Schlierenbildern wurde für verschiedene Objekte nachgewiesen[\[3\]](#page-37-2). Es war allerdings nicht möglich, Schlierenbilder von der Strömung im Ejektor zu erstellen. Dies ist zum einen darauf zurückzuführen, dass der oben dargestellte Strahlengang, insbesondere im Ejektor bzw. im Glaskörper, sehr anfällig ist für Fehler bei Positionierung und Ausrichtung der optischen Komponenten und des Ejektors bzw. des Glaskörpers. Eine weitere Möglichkeit zur Optimierung wäre durch die Wahl des Aufbaus gegegeben. So sind die verfügbare Lichtstärke durch das zu untersuchende Objekt und die erzielbare optische Auflösung eingeschränkt, wenn das Untersuchungsobjekt kleiner ist als die zur Parallelisierung der Strahlen genutzten Parabolspiegel. Da der hier untersuchte Ejektor deutlich kleiner ist als die hier gewählten bzw. vorhandenen Parabolspiegel, könnten diese Faktoren durch einen Aufbau mit kleineren Spiegel oder einen linsenbasierten Aufbau verbessert werden. Der entscheidende Faktor sind jedoch die Produktionstoleranzen des transparenten Ejektorkörpers, die für den Rundejektor auf dem gleichen Niveau der anderen optischen Komponenten, das heißt der Spiegel und Linsen, liegen müssten. Diese Fertigungsqualität ist allerdings in der Praxis nicht umsetzbar. Somit war es nicht möglich den Strahlengang durch den Ejektor so einzustellen, dass die Strahlen beim Verlassen des Glaskörpers erneut komplett parallelisiert waren. Das Erzeugen von Schlierenbildern vom Ejektor war deshalb nicht möglich.

### <span id="page-29-0"></span>**3.5 Ergebnisse**

#### <span id="page-29-1"></span>**3.5.1 Messergebnisse**

An dem im Kapitel [3.3.1](#page-19-1) beschriebenen Prüfstand wurden vom Ejektor Drosselkurven für verschiedene Kombinationen von Saugdruck, Treibdruck und Treibdüsentemperatur gemessen. Als Saugdrücke wurden 25 bar, 35 bar und 50 bar gewählt, was Verdampfungstemperaturen von ca. -12°C, 0°C und 14°C entspricht. Als Treibdrücke wurden 75 bar, 90 bar und 105 bar vermessen, also Drücke die für den transkritischen Betrieb von CO2- Kälteanlagen bei verschiedenen Außentemperaturen realistisch sind. Für diese Kombinationen von Saug- und Treibdrücken wurden jeweils Treibdüsentemperaturen von 20°C und 30°C gewählt, um den Einfluss der Temperatur der Treibseite abzubilden. Es wurde wenn möglich die gesamte Drosselkurve mit Abständen des Mitteldrucks von 0,5 bar gemessen. Mit dem Prüfstand war es jedoch nicht für alle Parameterkombinationen möglich, die gesamte Drosselkurve zu vermessen. Durch den Drehzahlbereich des Verdichters mit einer Minimaldrehzahl von 870 Umdrehungen pro Minute und einer Maximaldrehzahl von 2030 Umdrehungen von Minute wurden die möglichen Gesamtmassenströme beschränkt, So schränkte die minimale Fördermenge des Verdichters den Gesamtmassenstrom auf mindestens 13, 5 *<sup>g</sup> s* ein, wobei diese Grenze auch von den anderen Betriebsparametern abhing. Dadurch wurde das Vermessen von Zuständen mit sehr kleinen (Saug- )Massenströmem teilweise verhindert. Bei sehr hohen Entrainments stellte die maximale  $\widetilde{F}$ ördermenge des Verdichters von 58,8 $\frac{g}{g}$  die Grenze dar.

#### <span id="page-29-2"></span>**3.5.2 Übersicht**

Der in Abbildung [3.19](#page-30-0) gezeigte 3-D-Plot bietet eine gute Möglichkeit, eine Übersicht über die Gesamtheit der Messdaten zu bekommen. Die Achsen stellen dabei den Mitteldruck  $p_M$ , das Entrainment-Ratio  $X = \frac{\dot{m}_S}{\dot{m}_T}$ *m<sup>i</sup>s*</sup> und den Druckrückgewinnanteil Δ*p*<sub>*Anteil*</sub> =  $\frac{p_{Mittel} - p_{Saug}}{p_{Treib} - p_{Saug}}$ *pTreib*−*pSaug* .

Allgemein ist festzustellen, dass die Ejektoreffizienz unabhängig von den anderen Parametern jeweils im mittleren Bereich des möglichen Druckrückgewinnanteils am höchsten ist. Die höchsten Effizienzen finden sich bei dem höchsten gemessenen Mitteldruck, was gleichbedeutend ist mit den höchsten gemessenen Saugdrücken.

### <span id="page-29-3"></span>**3.6 Einfluss der Betriebsparameter**

Im Folgenden soll der Einfluss der einzelnen Betriebsparameter genauer betrachtet werden. Zunächst soll die in Kapitel [3.1.1](#page-9-2) vorgestellte Drosselkurve für den vermessenen Ejektor gezeigt werden. Diese ist in Abbildung [3.20](#page-31-0) für verschiedene Saugdrücke bei einem Treibdruck von 90 bar zu sehen. Der im Abbildung [3.2](#page-10-2) komplett lineare Verlauf ist auch bei den gemessenen Daten für gegebene Druckverhältnisse und Treibdüsentemperaturen zu finden. Die Steigung der Geraden steigt dabei mit steigendem Saugdruck. Ebenso zeigen die Messpunkte mit der höheren Treibdüsentemperatur ein leicht höheres Entrainment Ratio.

<span id="page-30-0"></span>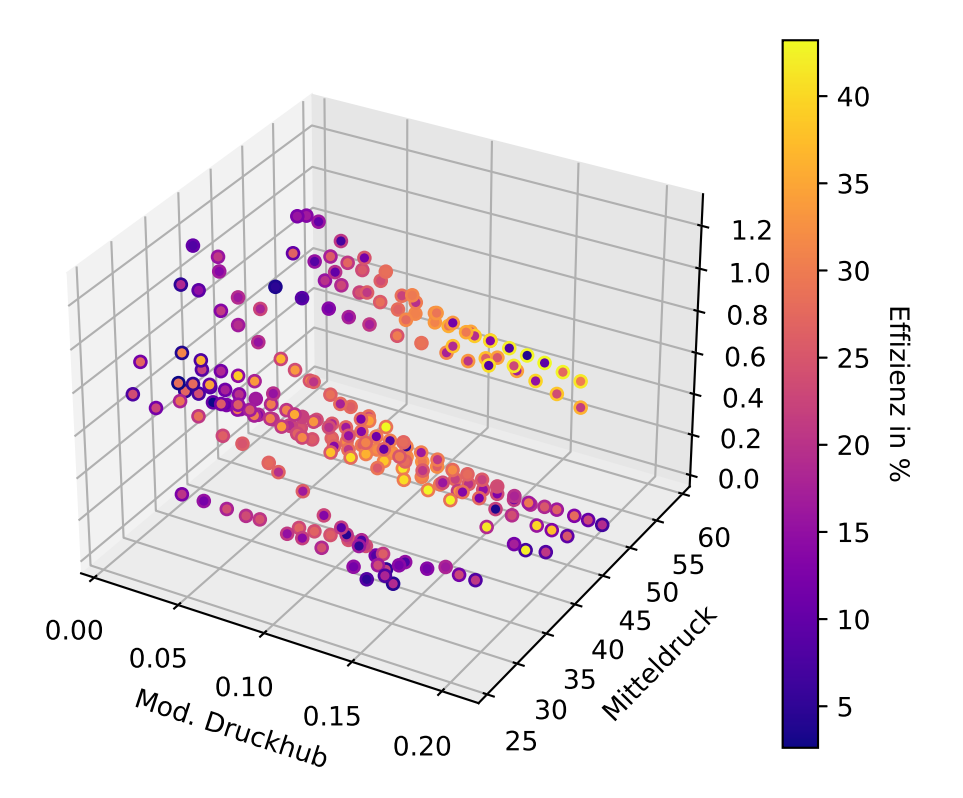

**Abbildung 3.19:** Dies ist ein Platzhalter für einen 3D Plot. Die Achsen bilden den Mitteldruck, das Entrainment-Ratio und den Druckrückgewinnanteil dar, farblich ist die Ejektoreffizienz codiert.

Der Einfluss der Treibdüsentemperatur auf die Effizienz ist in Abbildung [3.21](#page-32-1) beispielhaft für den Treibdruck von 90 *bar* und einen Saugdruck von 35 *bar* dargestellt. Es ist erkennbar, dass die Effizienz durch die höhere Treibdüsentemperatur sinkt. Dieser Zusammenhang ist auch für alle anderen Druckverhältnisse gültig.

Nun wird der Einfluss des Saugdrucks auf die Ejektoreffizienz betrachtet. Abbildung [3.22](#page-33-0) zeigt die Ejektoreffizienz über dem Druckrückgewinnanteil des Ejektors für verschiedene Saugdrücke und die Treibdüsentemperaturen von 20 ◦ *C* bei einem Treibdruck von 90 bar.

Es ist zu erkennen, dass der Druckrückgewinnanteil gut geeignet ist, um den Ejektor zu charakterisieren, da die Effizienzmaxima für die verschiedenen Messreihen mit unterschiedlichen Verhältnissen von Treibdruck und Mitteldruck bei vergleichbaren Werten liegen. Generell zeigt sich, dass die Ejektoreffizienz mit höherem Saudruck steigt. So erreichen die Betriebspunkte mit einem Saugdruck von 50 bar hier die höchste maximale Effizienz von teilweise über 40% während für den Saugdruck von 25 bar nur maximal 24% erreicht werden.

Als weiterer Betriebsparameter wird nun der Einfluss des Treibdrucks auf die Ejektoreffizienz betrachtet. Abbildung [3.23](#page-34-0) zeigt die Ejektoreffizienz für einen Saugdruck von 35 bar

<span id="page-31-0"></span>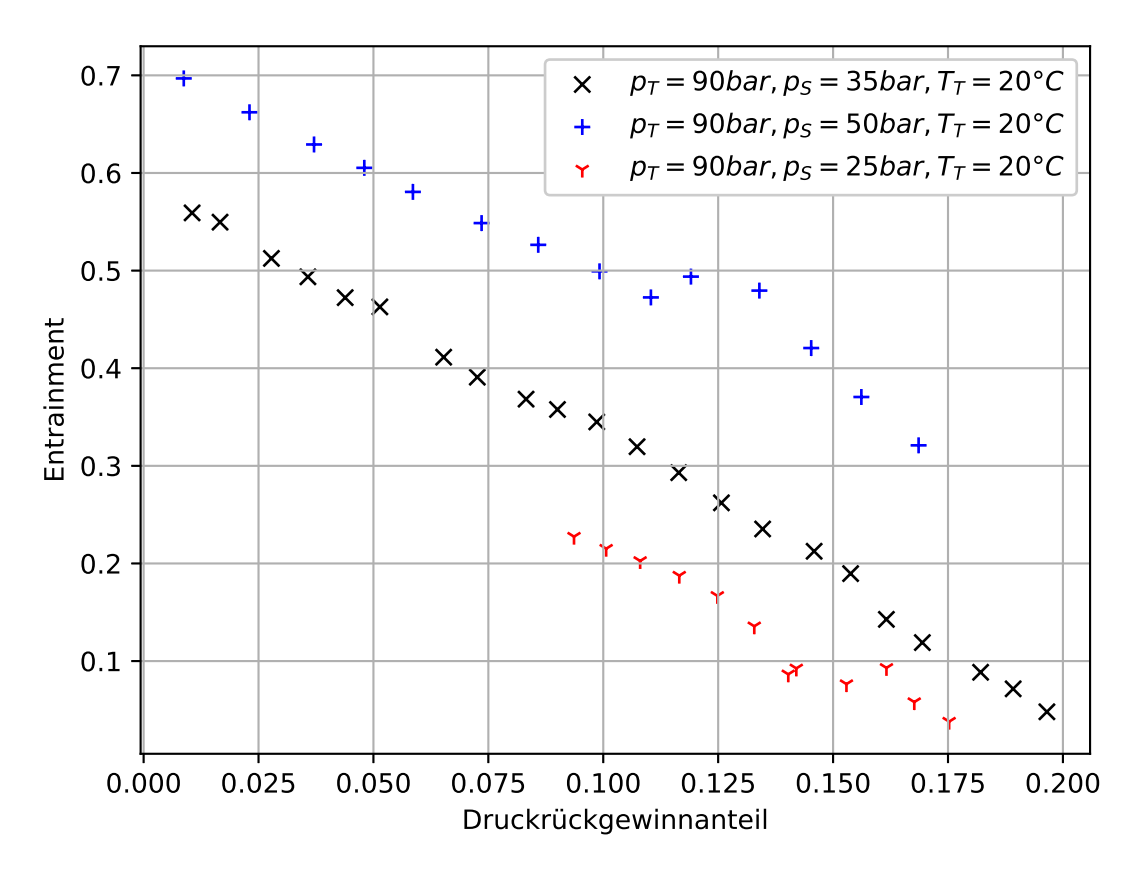

**Abbildung 3.20:** Drosselkurve des vermessenen Ejektors für die verschiedenen Saugdrücke

und die verschiedenen Treibdrücke bei Treibdüseneintrittstemperaturen von 20°C und 30°C.

Hier zeigt sich, dass der Einfluss des Treibdrucks im Vergleich zu dem des Saugdrucks deutlich geringer ist. So liegt das Effizienzmaximum für den schlechtesten Fall bei etwa 27 % , während es im besten Fall bei etwas 33 % liegt. Für den Einfluss des Treibdrucks keine eindeutige Tendenz erkennbar. Wie bei den Auswertungen für die anderen Betriebsparameter liegen die Maxima auch hier wieder bei ähnlichen Werten für den Druckrückgewinnanteil.

<span id="page-32-1"></span>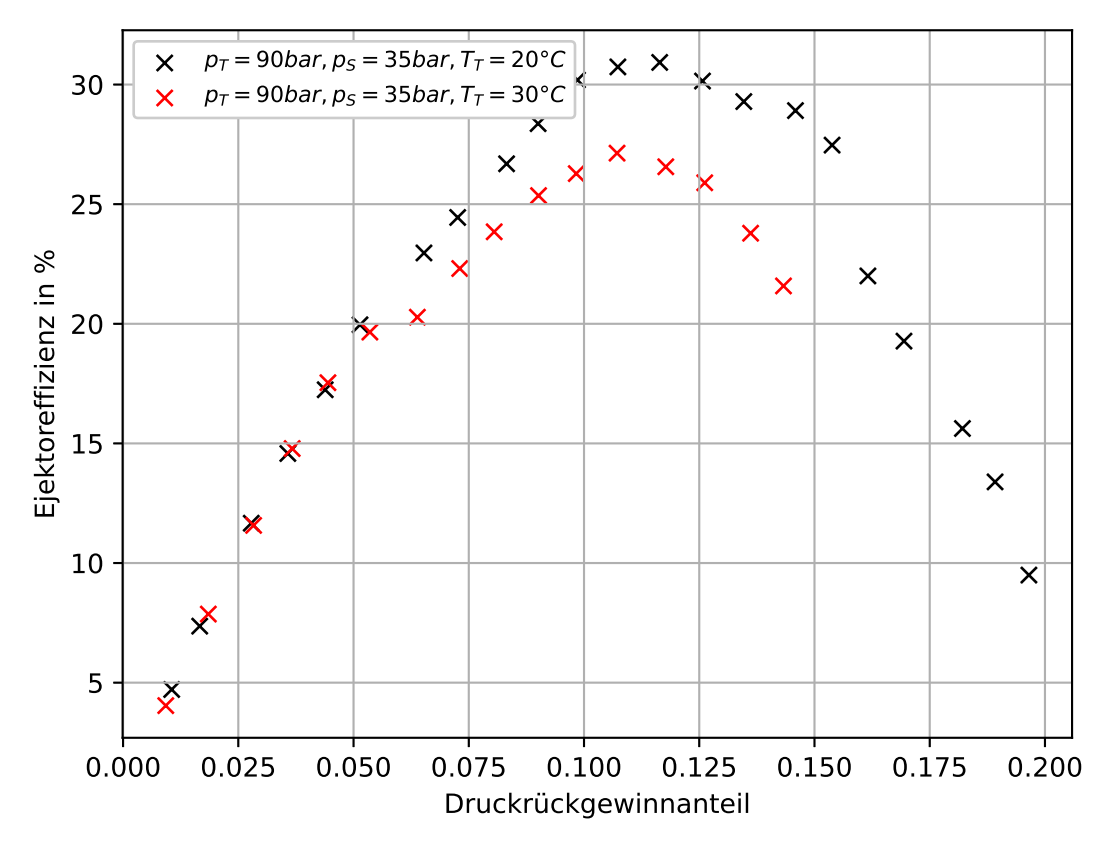

**Abbildung 3.21:** Ejektoreffizienz über der Druckrückgewinnanteil für die beiden Treibdüsentemperatur bei einem Saugdruck von 35 bar und einem Treibdruck von 90 bar

### <span id="page-32-0"></span>**3.6.1 Modell Invertierung über ML**

Im Verlauf des Projektes zeigte sich, dass eine analytische Invertierbarkeit des vorgestellten Modells auf Grundlage der Charakteristikenmethode nur für einen Flachejektor gegeben ist. Für einen Rundejektor wird durch die zusätzliche Dimension eine Iteration bei der Charakteristikenmethode erforderlich, durch die eine analytische Invertierung nicht mehr möglich ist. Um an Stelle der analytischen Invertierbarkeit eine numerische Invertierbarkeit zu ermöglichen, wurde ein Ansatz mit Hilfe von Machine Learning (ML) bzw. einem neuronalen Netz verfolgt. Aufgrund zeitlicher Limitierung zu Projektende konnte dieser Ansatz nicht auf das vorgestellte Modell angewandt werden, die generelle Funktionsweise soll hier jedoch an einem einfacheren Ejektormodell erläutert werden. Als Beispiel wird hier das von Schröder [\[12\]](#page-37-10) vorgestellte Ejektormodell verwendet. Der Treibmassenstrom wird dabei wie bei Lucas [\[7\]](#page-37-11) basierend auf dem Modell für die Schallgeschwindigkeit in Zweiphasenströmungen nach Brennen [\[4\]](#page-37-12) verwendet. Die Schallgeschwindigkeit berechnet sich dabei wie folgt:

<span id="page-33-0"></span>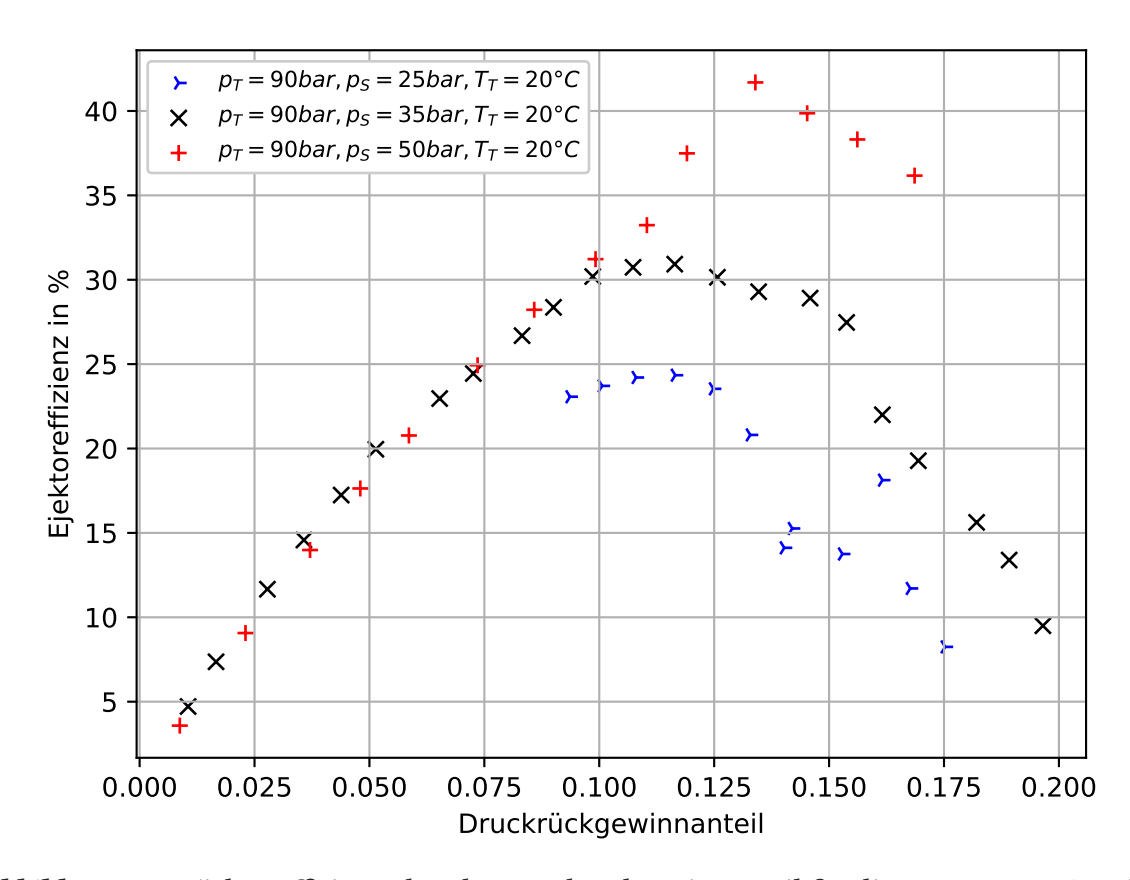

**Abbildung 3.22:** Ejektoreffizienz über der Druckrückgewinnanteil für die gemessenen Saugdrücke bei einem Treibdruck von 90 bar

$$
\frac{1}{\rho a^2} = \frac{\alpha k_v}{p} + \frac{(1 - \alpha)k_l}{p^{1 + \eta}}
$$
\n(21)

Dabei werden  $k_v = (1 - \epsilon_v) \cdot f_v + \epsilon_v \cdot g_v$  und  $k_l = \epsilon_l g^* p_{kri}^{\eta}$  definiert, wobei für *CO*<sub>2</sub> *eta* = −0, 566 und *g* <sup>∗</sup> = 2, 1 zu verwenden sind. Anhand dieses Zusammenhangs wird mit der Treibdüsenfläche der Treibmassenstrom ermittelt. Hierbei ist eine Iteration nötig, da die Dichte *ρ* abhängig vom Druck ist.

Bei Schröder wird nun die Drosselkurve des Ejektors in der Form abgebildet:

$$
\Delta p = \frac{\dot{m}_s}{\dot{m}_t} \cdot s + \Delta p_0 \tag{22}
$$

Dabei stellt *s* die Steigung der Drosselkurve und ∆*p*<sup>0</sup> den maximalen Druckrückgewinn dar. Die Werte ergeben sich dabei wie folgt:

$$
\Delta p_0 = a \cdot p_T + b \cdot p_{crit} \tag{23}
$$

<span id="page-34-0"></span>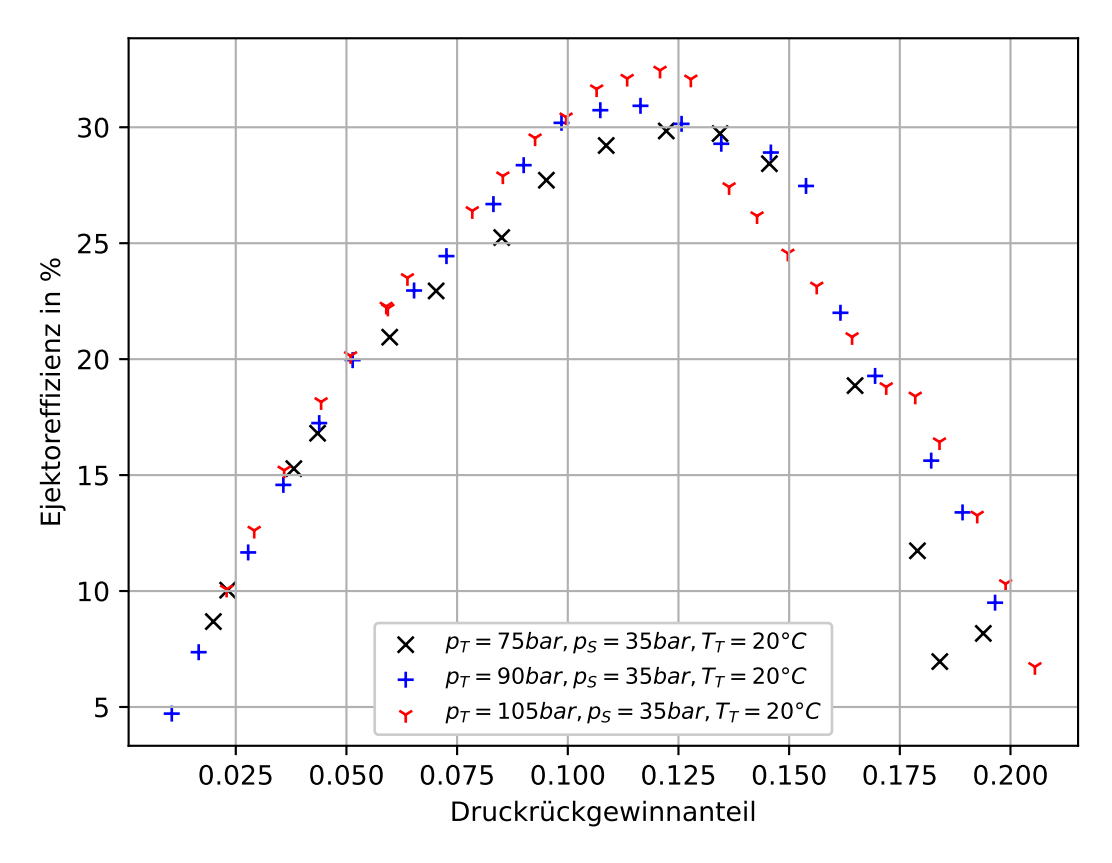

**Abbildung 3.23:** Ejektoreffizienz über der Druckrückgewinnanteil für die gemessenen Treibdrücke bei einem Saugdruck von 35 bar

$$
s = c \cdot p_s + d \cdot Re \cdot p_s \cdot \frac{d_{T,nom}}{d_T} + e \cdot p_{crit}
$$
 (24)

Die Reynolds-Zahl *Re* wird dabei bestimmt als  $Re = \frac{\rho_T \cdot v_T \cdot dT_m in}{n_T}$  $\frac{\dot{V}}{\eta_T} \frac{dT_m in}{T}$  mit  $v_T = \frac{\dot{V}}{A_{T,min}}$ . Das Modell ist damit linear in den Parametern a, b, c, d und e. Diese wurden anschließend von Schröder für einen Ejektor an die Messdaten angepasst. Mithilfe dieses Modells wird mit den in Tabelle [3](#page-34-1) aufgeführten Wertebereichen für die Eintrittszustände ein Datensatz mit 22508 Datenpunkten erzeugt.

**Tabelle 3:** Eintrittszustände für die Erstellung der Trainingsdaten

<span id="page-34-1"></span>

| Parameter             | Wertebereich                    |
|-----------------------|---------------------------------|
| Druck Treibseite      | 70 bar - 100 bar                |
| Druck Saugseite       | 25 bar - 50 bar                 |
| Druckhub              | o bar - 15 bar                  |
| Temperatur Treibseite | $20^{\circ}$ C - $40^{\circ}$ C |

Mit den so erstellten Trainingsdaten wird ein neuronales Netz trainiert, dass den Treibdüsendurchmesser auf Grundlage der vorgegebenen Größen bestimmen soll. In Tabelle [4](#page-35-1) sind die Netz- und Trainingsparameter aufgeführt. Das Netz wurde mit 4-facher Kreuzvalidierung trainiert und das beste Netz auf Grundlage des Validierungsverlusts ausgewählt. Danach wurde das Netz anhand neuer Daten getestet.

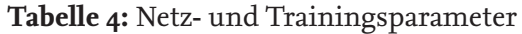

<span id="page-35-1"></span>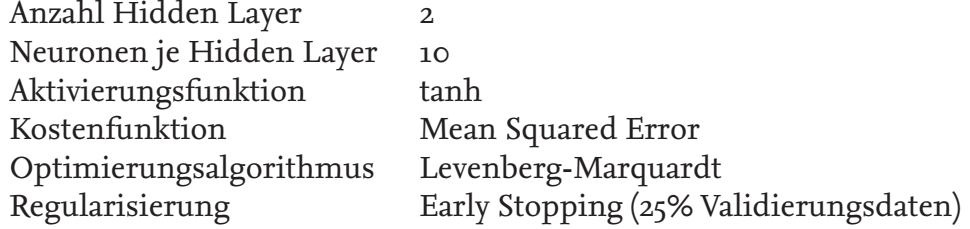

Die Ergebnisse des so erstellten neuronalen Netzes sind in Abbildung [3.24](#page-35-0) für die Trainingsdaten und für Testdaten abgebildet. Es ist erkennbar, dass der Zusammenhang sehr gut abgebildet wird. Für das hier entwickelte Ejektormodell basierend auf der Charakteristiktenmethode ist ein solches Vorgehen durch die größere Zahl der implementierten geometrischen Parameter aufwändiger, dennoch ist das generelle Vorgehen für eine Invertierung geeignet.

<span id="page-35-0"></span>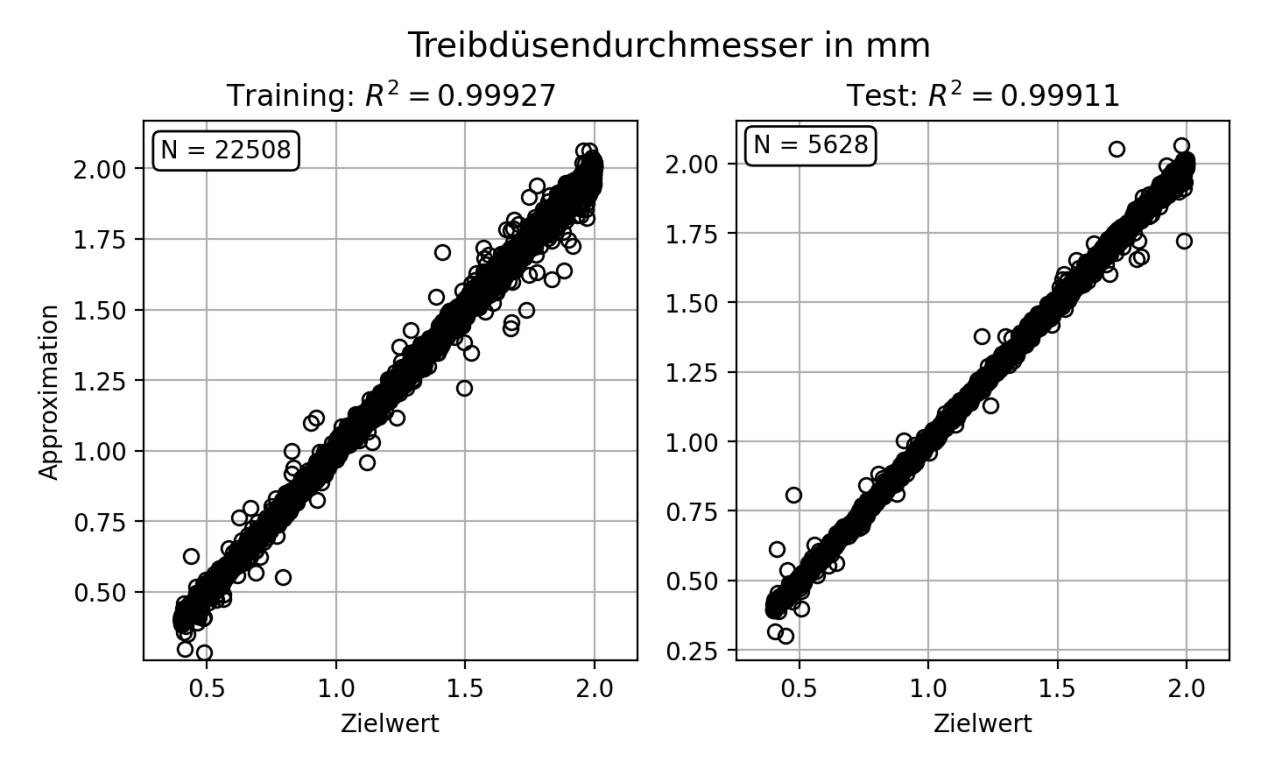

**Abbildung 3.24:** Scatterplot für das trainierte neuronale Netz für die Trainings- und die Testdaten

## <span id="page-36-0"></span>**4 Fazit**

Das Ziel des Projektes ein Ejektormodell auf Grundlage der Charakteristikenmethode unter Berücksichtigung der geometrischen Parameter des Ejektorskonnte konnte nicht erreicht werden. Es war möglich die Form desTreibstrahls mit der Charakteristikenmethode zu bestimmen. Aus der Form des Treibstrahls konnte jedoch bisher kein Modell erstellt werden, dass die zur Validierung genutzten Messdaten zufriedenstellend darstellen kann. Das Verfahren sollte aber zum Erreichen der Ziele geeignet sein, so dass weitere Untersuchungen sinnvoll scheinen.

Im Verlauf der Modellentwicklung zeigte sich auch, dass durch die Anwendung der Charakteristikenmethode für den dreidimensionalen Fall im Gegensatz zu einer Betrachtung des ebenen Falls eine analytische Invertierbarkeit unmöglich wird. In dieser Arbeit wird allerdings am Beispiel eines einfacheren Ejektormodells gezeigt, dass eine Invertierbarkeit von Ejektormodellen durch die Anwendung von maschinellen Lernen in Form eines neuronalen Netzes ermöglicht werden kann.

Der für die Validierung des Modells vorgesehene neuartige Ejektorprüfstand wurde umgesetzt und für die Ermittlung neuer hoch aufgelöster Messdaten genutzt, die auch für zukünftige Vorhaben genutzt werden können. Es war möglich alle vorgesehenen Betriebsweisen des Ejektors umzusetzen und Messdaten guter Qualität zu erzielen. Damit kann der Prüfstand auch für die Ermittlung weiterer Messdaten genutzt werden.

Ein Optikprüfstand für die Aufnahme von Schlierenbildern wurde aufgebaut und seine generelle Funktionsweise gezeigt. Desweiteren war es möglich einen transparenten Ejektor aus Glas zu entwickeln, herzustellen und in den Einsatz zu bringen. Glas als Werkstoff zeigte dabei im Vergleich zu den anderen verwendeten Werkstoffen Plexiglas und Polycarbonat Vorteile bei der Haltbarkeit, stelle sich allerdings in der Fertigung und Handhabung als problematisch heraus.

Es war nicht möglich mit diesem Aufbau Schlierenaufnahmen der Strömung im Ejektor zu erzeugen, da der vorhandene Aufbau und inbesondere der Glaskörper des Ejektors die sehr hohen optischen Anforderungen nicht erfüllen konnten. Es wurde konventionelle optische Untersuchungen durchgeführt, diese ergaben jedoch keine neuen Erkenntnisse. Weitere optische Ejektoruntersuchungen sind nicht geplant.

## <span id="page-37-0"></span>**Literaturverzeichnis**

## **Literatur**

- <span id="page-37-9"></span>[1] Ainhoa Albistur Ahechu. Improvement of schlieren set up for flow visualization, 2019.
- <span id="page-37-5"></span>[2] Krzysztof Banasiak and Armin Hafner. 1d computational model of a two-phase r744 ejector for expansion work recovery. International Journal of Thermal Sciences, 50(11):2235–2247, nov 2011.
- <span id="page-37-2"></span>[3] Lydia Bode. Aufbau und inbetriebnahme eines optikprüfstandsfür das schlierenverfahren, 2019.
- <span id="page-37-12"></span>[4] Christopher E. Brennen. Fundamentals of multiphase flow. Cambridge University Press, 2009.
- <span id="page-37-4"></span>[5] Paride Gullo, Konstantinos Tsamos, Armin Hafner, Yunting Ge, and Savvas A. Tassou. State-of-the-art technologies for transcritical r744 refrigeration systems – a theoretical assessment of energy advantages for european food retail industry. Energy Procedia, 123:46–53, sep 2017.
- <span id="page-37-7"></span>[6] Michal Haida, Jacek Smolka, Armin Hafner, Ziemowit Ostrowski, Michal Palacz, Andrzej J. Nowak, and Krzysztof Banasiak. System model derivation of the CO2 twophase ejector based on the CFD-based reduced-order model. Energy, 144:941–956, feb 2018.
- <span id="page-37-11"></span>[7] Christian Lucas. Untersuchung der Betriebscharakteristik von zweiphasigen CO2 Ejektoren. PhD thesis, 2014.
- <span id="page-37-3"></span>[8] Christian Lucas and Juergen Koehler. Experimental investigation of the COP improvement of a refrigeration cycle by use of an ejector. International Journal of Refrigeration, 35(6):1595–1603, sep 2012.
- <span id="page-37-1"></span>[9] Christian Lucas, Jürgen Koehler, Andreas Schroeder, and H. Rusche. Numerical and experimental investigationof a two-phase co2 ejector. 8th International OpenFOAM Workshop, Jeju, Korea, 2008.
- <span id="page-37-8"></span>[10] Michal Palacz, Jakub Bodys, Michal Haida, Jacek Smolka, and Andrzej J. Nowak. Twophase flow visualisation in the r744 vapour ejector for refrigeration systems. Applied Thermal Engineering, 210:118322, jun 2022.
- <span id="page-37-6"></span>[11] Michal Palacz, Jacek Smolka, Waclaw Kus, Adam Fic, Zbigniew Bulinski, Andrzej J. Nowak, Krzysztof Banasiak, and Armin Hafner. CFD-based shape optimisation of a CO 2 two-phase ejector mixing section. Applied Thermal Engineering, 95:62–69, feb 2016.
- <span id="page-37-10"></span>[12] Andreas Schröder. Analyse einer industriellen CO2-Kälteanlage mit Ejektor. PhD thesis, 2021.

<span id="page-38-0"></span>[13] Jacek Smolka, Zbigniew Bulinski, Adam Fic, Andrzej J. Nowak, Krzysztof Banasiak, and Armin Hafner. A computational model of a transcritical r744 ejector based on a homogeneous real fluid approach. Applied Mathematical Modelling, 37(3):1208–1224, feb 2013.